## МИНОБРНАУКИ РОССИИ

## ФЕДЕРАЛЬНОЕ ГОСУДАРСТВЕННОЕ БЮДЖЕТНОЕ ОБРАЗОВАТЕЛЬНОЕ УЧРЕЖДЕНИЕ ВЫСШЕГО ПРОФЕССИОНАЛЬНОГО ОБРАЗОВАНИЯ «САМАРСКИЙ ГОСУДАРСТВЕННЫЙ АЭРОКОСМИЧЕСКИЙ УНИВЕРСИТЕТ ИМЕНИ АКАДЕМИКА С.П. КОРОЛЕВА (НАЦИОНАЛЬНЫЙ ИССЛЕДОВАТЕЛЬСКИЙ УНИВЕРСИТЕТ)»

## **СХЕМОТЕХНИКА ВОЛОКОННО-ОПТИЧЕСКИХ УСТРОЙСТВ**

Электронный сборник методических указаний к лабораторным работам

САМАРА 2012

УДК 621.389:681.2 ББК 32.96 Г 813

Составитель: **Гречишников Владимир Михайлович** Рецензенты: Зав.кафедрой электротехники СамГУПС, д.т.н., профессор Дубинин А.Е. Профессор кафедры РТУ СГАУ д.т.н., профессор Леонович Г.И.

Редакторская обработка Т. К. Кретинина Компьютерная верстка Н.О. Вялова Доверстка В.М. Гречишников

**Схемотехника волоконно-оптических устройств** [Электронный ресурс]: электрон. сборник метод.указаний к лаб.работам**/** Минобрнауки России, Самар. гос. аэрокосм. ун-т им. С. П. Королева (нац. исслед. ун-т); сост. В.М.Гречишников. - Электрон. текстовые и граф. дан. (8,37Мбайт). - Самара, 2012. - 1 эл. опт. диск (CD-ROM).

 Сборник включает методические указания для выполнения четырех лабораторных работ , связанных с изучением принципов построения и экспериментальными исследованиями и аппаратуры для измерения параметров волоконно-оптических устройств различного назначения.

Методические указания подготовлены на кафедре электротехники радиотехнического факультета СГАУ и предназначены для студентов специальностей 210302.65, дисциплина Схемотехника волоконно-оптических устройств, Волоконно-оптические преобразователи информации, очное отделение, 4 курс, 7 семестр, 50 студентов; 210400.62, дисциплина Схемотехника волоконно-оптических устройств, Волоконно-оптические преобразователи информации, очное отделение, 4 курс, 7 семестр, 50 студентов; и 210601.2.65, дисциплина Схемотехника волоконно-оптических устройств, Волоконно-оптические преобразователи информации, очное отделение, 4 курс, 7 семестр, 50 студентов.

## СОДЕРЖАНИЕ

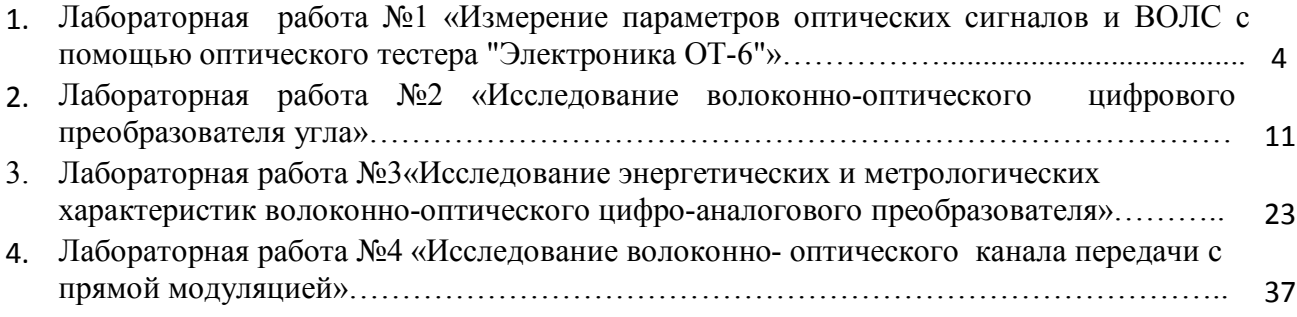

## ЛАБОРАТОРНАЯ РАБОТА №1

## **«Измерение параметров оптических сигналов и волс с помощью оптического тестера "Электроника ОТ-6"»**

Цель работы - изучение устройства оптического тестера "Электроника ОТ-6", освоение методики измерения параметров оптических сигналов и волоконно-оптических световодов.

# I. ОБЩАЯ ХАРАКТЕРИСТИКА ОПТИЧЕСКОГО ТЕСТЕРА "ЭЛЕКТРОНИКА 0Т-6" 1.1.Назначение

Оптический тестер "Электроника 0Т-6" (в дальнейшем тестер) является многопредельным измерительным прибором, предназначенным для измерения средней мощности оптического излучения, а также затухания в волоконно-оптических световодах и кабелях с оптическими разъемами и без разъемов.

## 1.2.Электрические и оптические параметры тестера

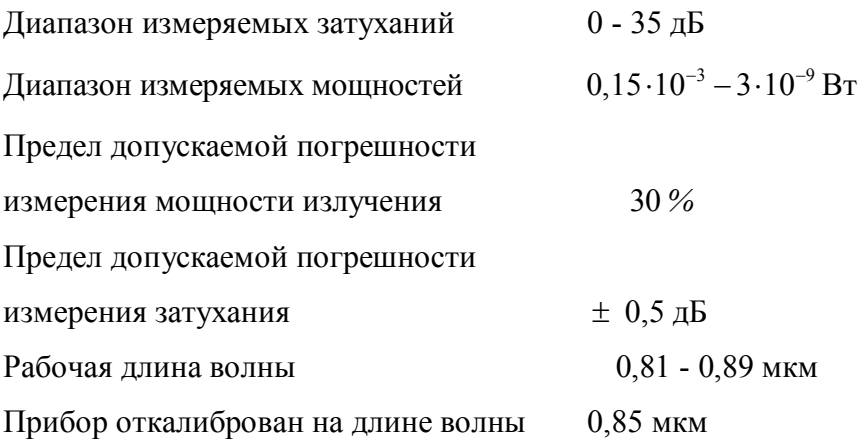

## 1.3.Устройство и работа тестера

В основе работы тестера лежит принцип преобразования фотодетектором оптического сигнала в электрический и измерение его значения магнитоэлектрическим прибором, шкалы которого градуированы в единицах мощности и затухания.

Принципиальная схема прибора показана на рис.1. Она реализована на полупроводниковых приборах и интегральной схеме. В качестве фотодетектора

используется кремниевый фотодиод ФД-II в фотогальваническом включении (без смещения).

Сигнальный ток фотодиода поступает на вход преобразователя "ток-напряжение", выполненного на интегральном операционном усилителе Д140УД12 в инвертирующем включении. Двухтактный эмиттерный повторитель на транзисторах *VT2* и *VT3*  служит для увеличения нагрузочной способности операционного усилителя DA и для согласования его выходного сопротивления с сопротивлением измерительного прибора PI. Напряжение с выхода преобразователя через переключатель рода работы и потенциометры R29 и R30

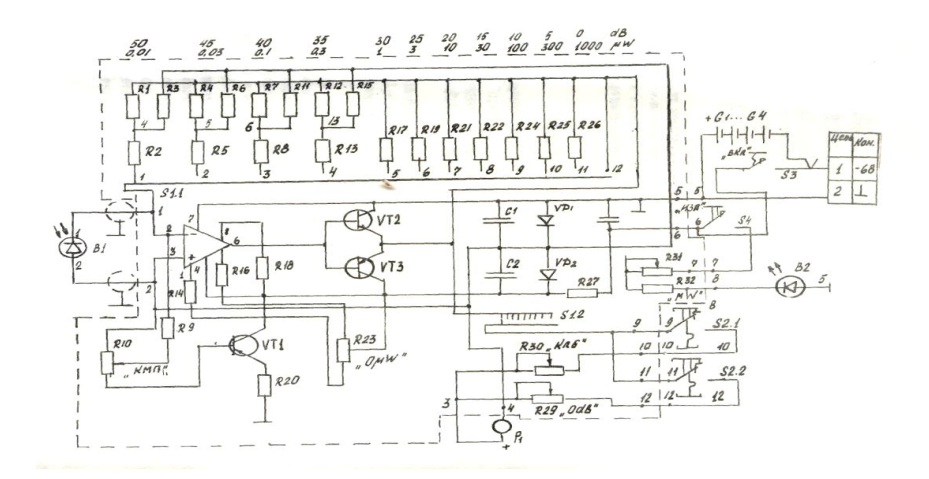

Рис. 1. Принципиальная схема прибора.

поступает на стрелочный индикатор PI, в качестве которого используется микроамперметр М906 со шкалами, градуированными непосредственно в микроваттах и децибелах.

Для компенсации утечки входного тока операционного усилителя используется цепочка R9, RIO, RI8, R20 и FTI. Резистор R23 используется для балансировки операционного усилителя. Переключатели пределов измерения TI осуществляют коммутацию резисторов RI...R8, RII....RI3, RI7, RI9, R  $\ldots$ R26 в цепи обратной связи преобразователя "ток-напряжение", изменяя чувствительность преобразователя с шагом 5 дБ. Питание тестера осуществляется от однополярного источника напряжения -6 В, в качестве которого используется либо батарея гальванических элементов *G1…G4* , либо внешний стабилизированный источник питания, который подключается к тестеру через разъем. В качестве излучателя В2 в тестере используется суперлюминесцентный светодиод ИЛПН-301-I. Ток накачки излучателя *I* = 70 мА устанавливается построечным резистором R31.

Для эффективного подавления мод оболочки и сердечника световода тестер снабжен волоконно-оптическим модулем. Это необходимо для возбуждения измеряемого световода излучением со стационарным модовым составом.

Волоконно-оптический модуль конструктивно представляет собой отрезок волоконно-оптического кабеля длиной *l* = 20 м, оканчивающийся оптическими разъемами с повышенными требованиями к юстировке наконечников оптических разъемов.

#### 2. МЕТОДИКА ПОДГОТОВКИ К РАБОТЕ ОПТИЧЕСКОГО ТЕСТЕРА

Расположение основных узлов и их органов управления показано на рис.2.

Перед измерением оптический вход " →]" прибора необходимо плотно закрыть заглушкой.

Кнопки I, *W* , *dB* и "ИЗЛ" отжать.

Указатель стрелочного индикатора установить на ноль с помощью механического корректора.

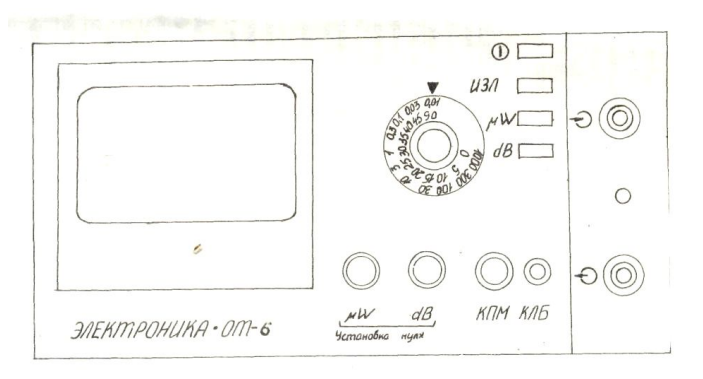

Рис. 2. Расположение основных узлов и их органов управления.

Включить питание прибора кнопкой I и дать прогреться в течение I мин.

Переключатель пределов измерений установить в положение 1000 *W,* нажать кнопку « *W»,* установить "О" стрелочного индикатора электрическим корректором "Установка нуля".

Переключатель пределов перевести в положение *0,01 W* и при необходимости установить нуль стрелочного индикатора, вращая ручку потенциометра "КПМ". Переключатель пределов перевести в исходное положение *1000 W.*

#### 3. МЕТОДИКА ПРОВЕДЕНИЯ ИЗМЕРЕНИЙ

3.1. Измерение средней мощности излучения на выходе волоконно-оптического кабеля 1. От оптического входа отключите заглушку и подсоедините к нему выход волоконно-

оптического кабеля (рис.3), оканчивающегося разъемом; для подключения кабеля без

разъема используется специальная втулка, в которую вводят до упора предварительно разделанный выходной конец кабеля (рис.4).

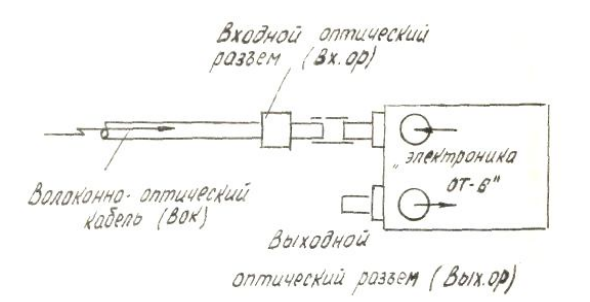

#### Рис. 3 Схема подключения к оптическому тестеру световода с оптическим разъемом

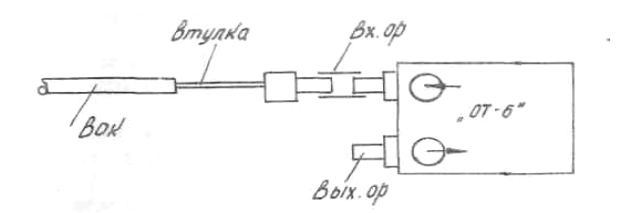

Рис. 4. Схема подключения к оптическому тестеру световода без разъема 2.Изменяя положение переключателя пределов измерения, выберите предел, удобный для отсчета показания по шкале индикатора.

3.Произведите отсчет результата измерений по показаниям стрелочного индикатора.

4.Переключатель пределов установите в исходное положение *"1000 W ",* отсоедините оптический кабель от входа прибора, закройте оптический вход заглушкой.

 3.2 Измерение затуханий в. волоконно-оптическом кабеле, заканчивающемся оптическим разъемом

I. Подготовьте прибор к работе, как указано в п.2. Измерения проводите по схеме, приведенной на рис.5.

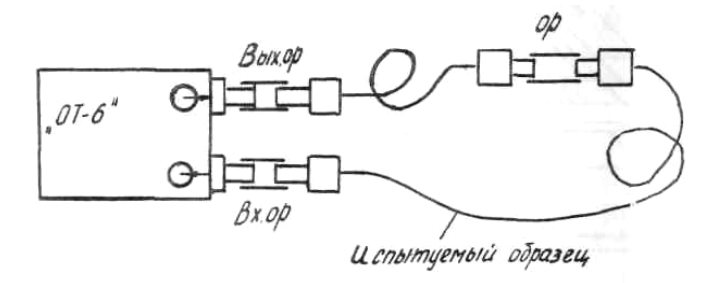

Рис. 5 Схема измерения затухания

2. Подсоедините модуль волоконно-оптический ко входу и выходу тестера, открыв заглушки.

3. Включите кнопку "*dB* ", ручку потенциометра "Установка нуля *dB* " поверните против часовой стрелки до упора. Нажмите кнопку "ИЗЛ".

4. Изменяя положение переключателя пределов, добейтесь того, чтобы стрелка индикатора указывала значение в пределах от 0 до 5 *dB* зафиксируйте положение переключателя пределов A0 ( *dB*)*.*

5. Вращая ручку потенциометра "Установка нуля *dB* ", установите стрелку индикатора на нулевую отметку по шкале, градуированной в децибелах, отсоедините выходкой оптический разъем волоконно-оптического модуля от входа прибора. Отпустите кнопку "ИЗЛ",

6. Испытуемый образец волоконно-оптического кабеля подключите к выходу волоконно-оптического модуля при помощи соединителя и ко входу прибора, как показано на рис.5.

Нажмите кнопку "ИЗЛ". Изменяя положение переключателя пределов, добейтесь того, чтобы стрелка индикатора указывала значение в пределах от 0 до 5 *dB;* зафиксируйте положение переключателя пределов  $A_1$  (*dB )* и показания индикатора  $A_2$  (*dB )*; отпустите кнопку "ИЗЛ"; отсоедините испытуемый образец.

7.Величина затухания испытуемого кабеля (включая затухание на его входном разъеме) определяется по формуле:  $A(dB) = (A_1 + A_2) - A_0$ 

## 4. ЭКСПЕРИМЕНТАЛЬНАЯ ЧАСТЬ

#### 4.1. Описание лабораторной установки

Лабораторная установка (рис.7) состоит из горизонтального основания 1, на котором установлены две взаимно-перпендикулярные измерительные линейки 3 и 8 с подвижными шкалами 9 и II. Линейка 3 жестко связана

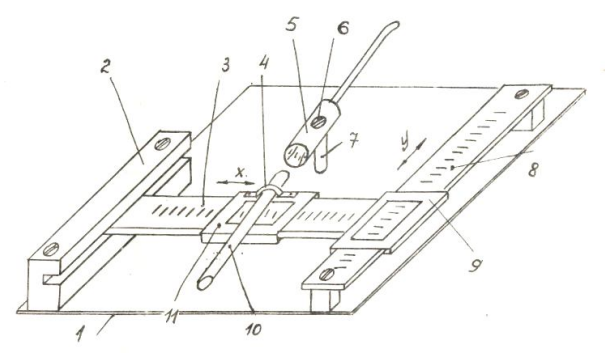

Рис. 6. Лабораторная установка.

с подвижной частью линейки 8 так, что ее отсчетное устройство II может перемещаться как в направлении "х", так и в направлении "у". На отсчетном устройстве II с помощью хомутика 4 неподвижно укреплен входной торец волоконно-оптического кабеля 10, подключенного к тестеру ОТ-6. Дня установки исследуемых оптических элементов на

основании расположена вертикальная стойка 7 с оправкой 5. Исследуемый объект укрепляется в оправке при помощи винта 6. С целью уменьшения вертикальных колебаний свободного конца линейки 3 в установке предусмотрена пластина 2 с горизонтальным направляющим пазом. Описанная установка позволяет задавать смещение входного торца световода относительно исследуемого элемента с разрешающей способностью, обеспечиваемой шкалами измерительных линеек.

### 4.2. Порядок выполнения работы

 1. Исследовать диаграмму направленности светодиодов АЛ107Б или АЛ119 (по указанию преподавателя). Для этого установить исследуемый светодиод в оправку 5. Подать на него, соблюдая полярность, напряжение питания от источника +5 В через сопротивление 500 Ом. Привести оптический тестер в рабочее состояние(см.разд.2). Подключить оптический кабель 10 к входному разъему тестера " →]". Закрепить входной торец кабеля 10 на шкале II при помощи хомутика 4. Перемещая шкалы 9 и II, установите входной торец в начальное положение *(x=* 0, y*1= 0),* при котором центры симметрии излучающей площадки светодиода и волоконного световода располагаются напротив друг друга. Перемещая шкалу 9 вдоль оси  $x$  в пределах  $\pm$  5 мм относительно нулевого положения с шагом I мм и измеряя тестером соответствующие значения мощности *Р* , снять зависимость *Р(x) .* Измерения повторить для *y* = 5 мм и y = 10 мм. Результаты свести в табл.1 и отобразить графически.

#### Таблица 1.Результаты проведенных экспериментов

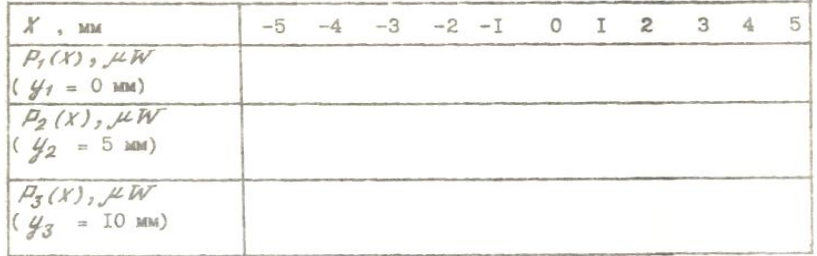

Повернуть исследуемый светодиод в оправке на 90° и опыты повторить. Результаты свести в таблицу и отобразить графически.

2. Исследовать распределение мощности излучения на выходе фокона. Для этого установить в оправку фокон и состыковать его меньший торец со светодиодом АЛ107Б. Пользуясь методикой по п.1, снять зависимость на выходном (большем) торце фокона на различных расстояниях от его поверхности. Результаты свести в таблицу и отобразить графически.

3. Выполнить измерение затухания волоконно-оптического кабеля, снабженного

оптическим разъемом (по указанию преподавателя). Для этого воспользоваться методикой по п.2.

#### КОНТРОЛЬНЫЕ ВОПРОСЫ

1. Назначение оптического тестера.

2. Поясните принципиальную схему тестера.

3. Метрологические возможности измерений с помощью тестера.

4. Характеристики волоконно-оптических световодов.

5. Какой метод измерения используется при измерении затухания волоконно-оптического кабеля с помощью тестера?

6. Методы измерения мощности оптического излучения.

7. Методы измерения затухания световодов.

### ТРЕБОВАНИЯ К ОТЧЕТУ

Отчет выполняется каждым студентом на отдельном двойном листе из тетради. Он включает: название и цель работы, принципиальные схемы экспериментальных установок, расчетные формулы, экспериментальные данные в виде таблиц и графиков. В конце делается вывод по результатам проделанной работы.

## С П И С О К Л И Т Е Р А Т У Р Ы

1.Тестер оптический "Электроника ОТ-6".-Паспорт, 1983.

2. Гречишников В.М. Схемотехника волоконно-оптических устройств [Электронный ресурс] : электрон. учеб. пособие **/** В.М. Гречишников; Минобрнауки России, Самар. гос. аэрокосм. ун-т им. С. П. Королева (нац. исслед. ун-т). - Электрон. текстовые и граф. дан. (8.37Мбайт). - Самара, 2012. - 1 эл. опт. диск (CD-ROM).

22.Фриман Р. Волоконно-оптические системы связи[Текст] / Р. Фриман ; пер. с англ. под ред. Н. Н. Слепова. - М. : Техносфера, 2003. - 447 с. - (Мир связи)

Экземпляры: всего:33.

#### ЛАБОРАТОРНАЯ РАБОТА №2

## **«Исследование волоконно-оптического цифрового преобразователя угла»**

Цель р а б о т ы : изучение конструкции, принципа действия, а также экспериментальное исследование основных технических характеристик волоконнооптического цифрового преобразователя угла.

#### I. ТЕОРЕТИЧЕСКИЕ СВЕДЕНИЯ

Угол поворота относится к числу главных параметров, характеризующих состояние объекта измерения. Он представлен на объекте либо в естественном виде, отражающем положение различных подвижных органов, либо как промежуточный параметр, к которому могут приводиться другие первичные параметры объекта, например: температура, давление и т.д.

О п р е д е л е н и е . Цифровым преобразователем угла (ЦПУ) называется прецизионный измерительный преобразователь, автоматически осуществляющий процесс дискретизации и цифрового представления в заданной системе счисления (кодирования) входной аналоговой величины, представленной в виде координаты углового положения объекта измерения (рис.1).

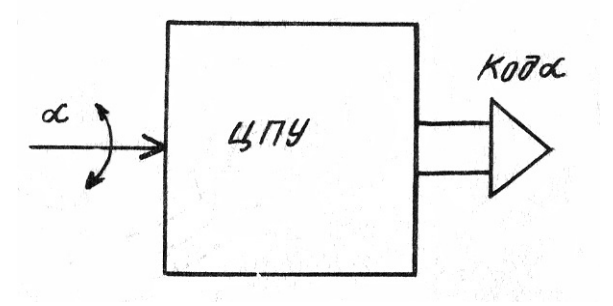

Рисунок 1.Структурная схема ЦПУ

ЦПУ является одной из разновидностей аналого-цифровых измерительных преобразователей.

Назначение. ЦПУ предназначены для преобразования угла или его функций в код числа. Они являются одним из основных классов измерительных устройств, предназначенных для ввода аналоговой информации об объекте в цифровые системы автоматического управления, как правило, содержащие управляющую ЭВМ. ЦПУ нашли широкое применение в системах управления траекторией полета, привода и посадки различных летательных аппаратов, в системах слежения на небесными телами, в системах дальней связи и многих других системах.

Использование ЦПУ открывает новые возможности повышения точности и быстродействия радиотехнических комплексов и систем, позволяет улучшить их массогабаритные показатели и повысить помехоустойчивость.

## I. I. Система характеристик и параметров ЦПУ

Все многообразие характеристик ЦПУ делится на пять категорий:

- параметры, характеризующие внешнее конструктивное оформление;

- функциональные характеристики и параметры;

- электрические параметры;

- характеристики, определяющие стойкость ЦПУ к воздействию внешних эксплуатационных факторов;

- показатели надежности, долговечности и сохраняемости.

Наиболее важными являются функциональные и электрические характеристики и параметры.

К функциональным характеристикам относятся:

- диапазон изменения и закон изменения вероятностей угла;

- вид функции преобразования (линейная, синус-косинусная и т.д.);

- быстродействие, определяющее допустимую скорость вращения вала и допустимое ускорение вращения;

- моменты трения и инерции подвижных частей ЦПУ;

- структура выходного кода (под которой понимается физический принцип его представления, система счисления, тип кода: параллельный или последовательный); - точность преобразования.

К электрическим параметрам ЦПУ относятся параметры ЦПУ питающего напряжения, потребляемая мощность, а также параметры логических нулей и единиц.

## 1.2. Классификация ЦПУ по функциональным параметрам

По точности преобразования ЦПУ делятся на низкоточные (с градусной точностью), имеющие информационную емкость (т.е. число разрядов выходного кода) 6- 10 бит, средней (минутной) точности с информационной емкостью 11-16 бит и на высокоточные (с секундной точностью), информационная емкость которых составляет 17-22 бит и более. В указанных диапазонах информационной емкости в зависимости от характера и значения их погрешностей ЦПУ могут иметь высокую (0,5-0,7) и низкую (0,2-0,3) достоверность кода.

Под достоверностью выходного кода в данном случае понимается вероятность нахождения ошибки воспроизведения уровней квантования в интервале  $\pm a/2$ , где *a* номинальное значение интервала квантования по углу (разрешающая способность).

По быстродействию, т.е. времени от момента запроса информации до момента ее получения после преобразования, ЦПУ делятся на три группы:

- с низким быстродействием - несколько миллисекунд;

- со средним быстродействием - несколько микросекунд;

- с высоким быстродействием - доли микросекунд.

По частоте вращения вала ЦПУ подразделяются на низкоскоростные (до  $100 \div 1000$ об/мин) и высокоскоростные (1000 об/мин).

## 1.3. Принципы построения волконно-оптических цифровых преобразователей

## угла

Типовые варианты структурных решений ВОЦПП приведены на рис. 2.В общем случае ВОЦПП содержит механический модуль (ММ) и электронный (ЭМ) модули. В состав ММ входит измерительный вал на котором укреплен оптический модулятор в виде оптической многодорожечной маски с нанесенным на нее рисунком двоичного кода (чаще всего кода Грея). В состав ЭМ входят источник излучения (ИИ),фотоприемники (ФП), усилители фототока, компараторы и преобразователи кода грея в двоичный код.

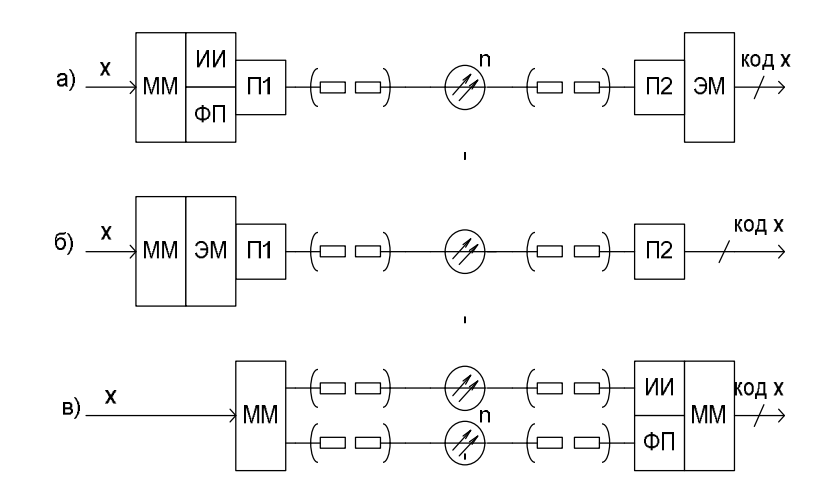

Рис.2 Принципы применения ВОЛС в ВОЦПП

В схемах на рис 2.*а,б* ЭМ частично или полностью совмещен с ММ. Передача информации по ВОЛС осуществляется с помощью передающих П1 и приемных П2 квантово-электронных модулей. Недостатком такого конструктивного решения является недостаточная помехозащищенность преобразователя. Это связано с тем , что на вод оптического передатчика поступает информация , уже искаженная помехой. Поэтому применение помехозащищенного канала связи (ВОЛС) оказывается не обеспечивает требуемого эффекта.

В связи с этим возникает необходимость разработки таких ВОЦПП, которые бы напрямую, т. е. без дополнительных квантово-электронных преобразователей, стыковались с волоконно-оптическим каналом связи.

Реализация ВОЦПП такого класса возможна только на основе совокупного применения средств волоконной оптики, прецизионной механики и интегральной электроники (рис. 2, *в*). Повышение помехоустойчивости ВОЦПП достигается путем исключения из рабочего объема механического модуля всех электронных компонентов и размещения их в нормальных эксплуатационных условиях непосредственно у потребителя информации. При этом подвод излучения к кодирующим элементам и передача промодулированных оптических сигналов в электронный модуль ВОЦПП осуществляется с помощью многоканальной приемно-передающей ВОЛС, работающей в режиме либо временного, либо спектрального, либо пространственного разделения каналов. Механический модуль в ВОЦПП данного типа представляет собой, по существу, оптический разъем, соединяющий приемную и передающую части ВОЛС, в рабочем зазоре которого расположен подвижный кодовый диск со считывающей диафрагмой. При этом кодовый диск и диафрагма могут изготавливаться из тонких металлических материалов, обеспечивая тем самым малые энергетические потери при передаче излучения через рабочий зазор ВОЦПП

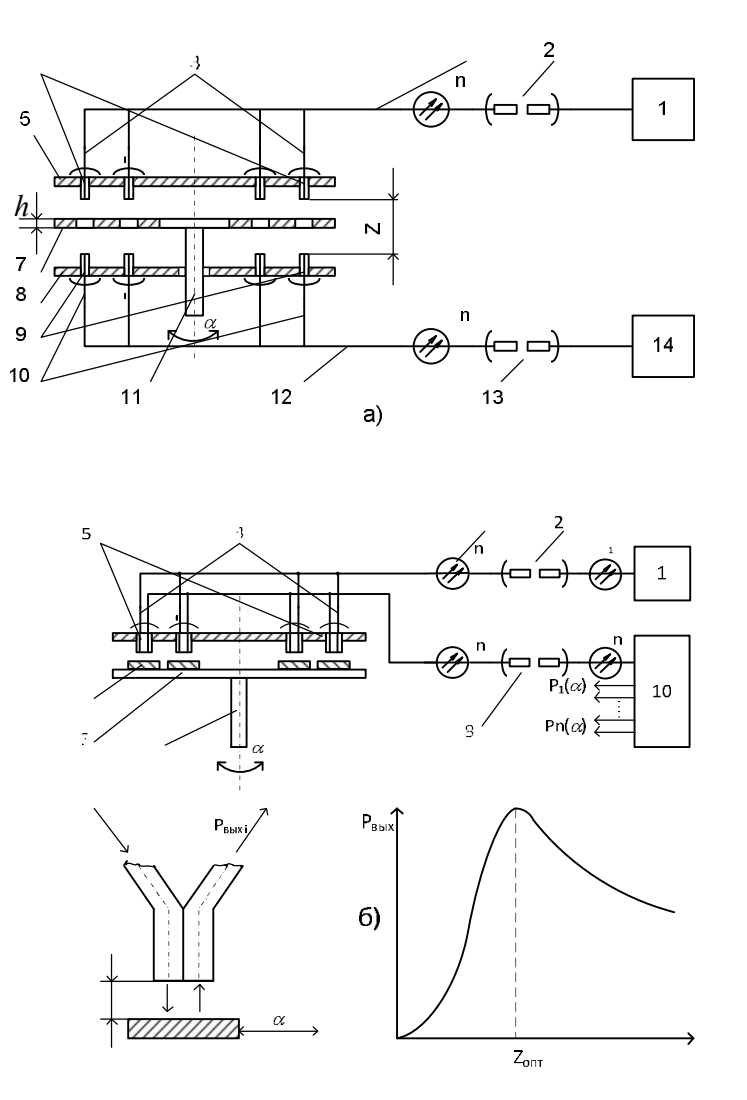

Рис. 3 Базовые варианты конструктивной интеграции ВОЛС с оптоэлектронными преобразователями угла

ВОЦПП относятся к классу ВОД экранно-отражательного типа. В связи с этим рассмотрим три базовых варианта построения волоконно-оптических систем считывания (*ВОСС*), конкретизирующих особенности конструктивной интеграции ВОЛС с ОЦПП. ВОСС, представленная на рис. 3. *а*, основана на использовании кодового элемента экранного типа, например, кодовой шкалы *7* с произвольной системой кодирования. Оптическое излучение от излучателя *1* (лазерного диода или светодиода) через разъемный оптический соединитель (*РОС*) *2* вводится в приемную часть волоконнооптического коллектора *3*, конструктивно и функционально совмещенную с ответной частью РОС *2*. Число световодов *n* в волоконном коллекторе *3* равно числу точек считывания информации с кодового элемента *7*. ВОСС представляет собой, по существу, многоканальный РОС, состоящий из передающих *4* и приемных *10* волокон. Концы световодов заделаны в юстированные наконечники *5* и *9* и расположены соосно друг с другом в калиброванных отверстиях корпусных деталей *6* и *8*. Величина рабочего зазора *Z* определяется толщиной кодового элемента *h* и технологическими зазорами *h<sup>Т</sup> = (Z –*

 $h/2$  с каждой стороны. В зависимости от конструкции кодового элемента величина рабочего зазора может лежать в пределах  $0.2 \div 5$  мм. При вращении вала преобразователя 11 оптические сигналы на входе приемных волокон модулируются на амплитуде в соответствии с пространственным рисунком используемого кодового Промодулированные сигналы с помощью элемента. приемных волокон  $10.$ объединенных в коллектор 12 через многоканальный РОС 13, возвращается в блок электроники 14. В этом блоке осуществляется пространственная разводка оптических сигналов по фотоприемникам, их последующая обработка и формирование выходного кода.

ВОСС, представленная на рис. 3.6, содержит ВОЛС, идентичную по структуре схеме на рис. 3, а. Отличие состоит в том, что кодовый элемент 7 содержит дорожки 6 с отражающими и не отражающими участками. В качестве отражающего покрытия используются напыленные металлы с высоким коэффициентом  $k_0$  отражения — Cu  $(k_0=1)$ , Cr  $(0.5 \div 0.6)$ , Ni  $(0.64)$ , Al $(0.75)$ , a также полированная сталь  $(0.7)$  и золото (0.89). Считывание информации с каждой дорожки осуществляется двумя световодами 4 и 5, один из которых является передающим, а второй — приемным. Передающий световод предназначен для подвода излучения в зону модуляции, а приемный - для передачи отраженного излучения к фотоприемникам блока электроники 10. При изменении расстояния Z (рис. 1.12, б) между отражающей поверхностью кодовой лорожки и плоскостью торцов световолов величина принимаемой оптической мошности изменяется в соответствии с рис. 1.12, в. Нетрудно показать, что оптимальным расстоянием, при котором принимаемый сигнал максимален, является  $Z = r_b t g \Box_A (r_b - r_b)$ радиус волокна,  $\square_A$  — апертурный угол).

Одностороннее расположение световодов относительно кодового диска обеспечивает большую разрешающую способность и компактность ВОСС по сравнению со схемой, рассмотренной выше.

#### 1.4 Кодовые шкалы ВОЦПП пространственного

#### кодирования

Кодовые шкалы ВОЦПП представляют собой кодовую пластину или диск с нанесенными на них прозрачными и непрозрачными (экранный тип) оли отражающими и неотражающими участками (отражательный тип) участками.

При опросе чувствительных элементов  $CuO<sub>1</sub>...CuO<sub>n</sub>$  формируется комбинация электрических сигналов высокого и низкого уровня, представляющая в выбранном коде число, соответствующее данному углу поворота. Для более четкого разграничения

уровней "О" и "І" сигналы с выхода чувствительных элементов после усиления в БУ подают на компараторы (БК).

При использовании масок с обычным двоичным кодом в местах, где одновременно изменяется состояние нескольких чувствительных элементов, может возникать погрешность неоднозначности считывания. Например, если чувствительные элементы располагаются на границе между числами  $7(0111)$  и  $8(1000)$  (рис.4), то из-за влияния инструментальных погрешностей изготовления маски и нестабильности компараторов на выходе любое число от 0 до 15, что преобразователь может сформировать недопустимо.

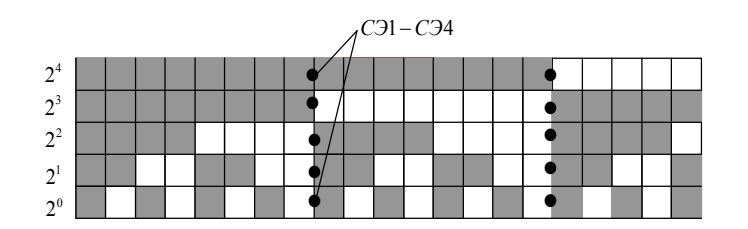

Рисунок. 4 Оптическая мака в двоичном коде

способом Основным устранения неоднозначности считывания является использование масок с циклическими кодами, у которых при последовательном переходе от числа к числу изменяется только один разряд. Кодирующая пластина с кодом Грея изображена на рис.5. Из рисунка видно, что каждое последующее число отличается от предыдущего только в одном разряде. Поэтому погрешность считывания не может превосходить единицы младшего разряда вне зависимости от того, в каком разряде имела место неопределенность (Рассмотреть самостоятельно случай перехода от 7 к 8 и от 15 к 16).

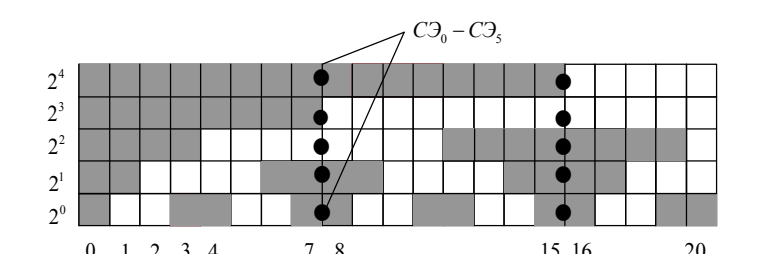

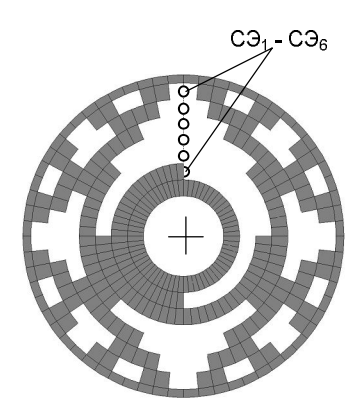

Рисунок 5. Оптические маски в коде Грея

Использование этого способа приводит к необходимости иметь дополнительный преобразователь кода для представления полученных в коде Грея чисел в натуральном двоичном коде.

#### 2. ЭКСПЕРИМЕНТАЛЬНАЯ ЧАСТЬ

#### 2.1. Описание лабораторной установки

Лабораторная установка предназначена для исследования основных функциональных и электрических параметров в статическом и динамическом режимах (рис.б).

Установка для исследования ЦПУ в статическом режиме содержит угломерное устройство I, собранное на базе теодолита ТН-15 с разрешающей способностью 30" . Исследуемый преобразователь 2 крепится винтами на кронштейне 3 при помощи посадочных отверстий. Измерительный вал преобразователя соединяется с валом угломерного устройства при помощи резиновой муфты. Отсчет углового положения осуществляется по основной и нониусной шкалам угломера, нанесенным на подвижную и неподвижную поверхности угломера. Основная шкала имеет цену деления  $10^{\prime}$ . Нониусная шкала обеспечивает интерполяцию шага основной шкалы с интервалом 30". Измерительные шкалы расположены в фокусе окуляра 4.

Вращая подвижную часть угломерного устройства и контролируя одновременно угол по его шкале через окуляр, можно задавать любое угловое положение измерительного вала с разрешением 30" .

Контролируемые сигналы с преобразователя выведены на контактную колодку 5, расположенную на горизонтальном основании 6.

Для контроля выходного кода ЦПУ установка снабжена, блоком цифровой индикации, подключенным к разрядным шинам преобразователя. Этот блок обеспечивает индикацию в десятичной форме числа, равного номеру уровня квантования входного угла *N<sup>i</sup> .*

Например, если исследуется 11-разрядный преобразователь, то для определения положения вала в единицах угла необходимо показания индикатора *N<sup>i</sup>* умножить на величину разрешающей способности 360<sup>0</sup> / 2<sup>11</sup>, т.е.  $\alpha_i = N_i 360^0$  / 2<sup>11</sup>.

Аналогично определяется угол для ЦПУ с произвольной информационной емкостью. Для исследования ЦПУ в динамическом режиме в установке предусмотрен двигатель, позволяющий вращать вал преобразователя с переменной скоростью. ЦПУ в данном случае также устанавливается на кронштейне и соединяется с электродвигателем при помощи резиновой муфты.

Контроль скорости вращения двигателя осуществляется по частоте сигнала со старшего разряда исследуемого ЦПУ. Частота этого сигнала равна частоте вращения вала.

2.2.Устройство и работа исследуемого волоконно-оптичскго преобразователя ПУФ-ВП-8 Конструкция исследуемого преобразователя приведена на рис.6.

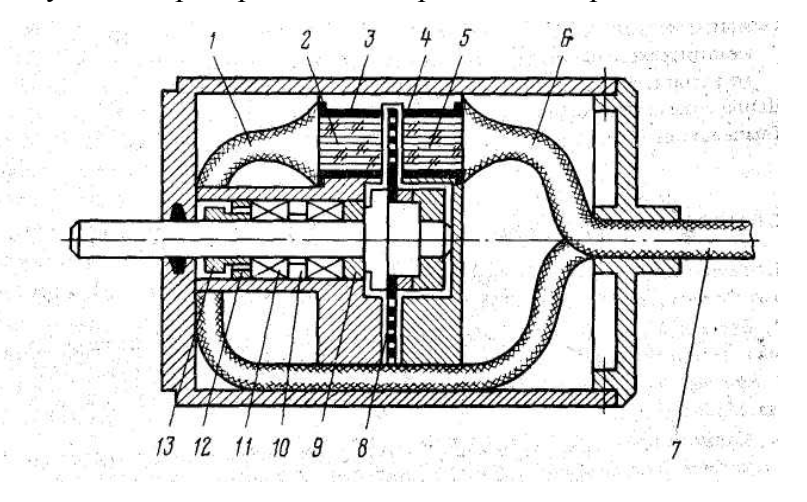

Рис.6. Конструкция оптико-механического блока ПУФ-ВП-8

 Преобразователь содержит ИК-светодиод (на рисунке не показан), оптически связанный восемью , объединенными в общий жгут, передающими световодами 6, с помощью которых оптическое излучение подводится к точкам считывания информации с кодовых дорожек кодирующего диска 8. Торцы 5 передающих волокон расположены по линии считывания и установлены в наконечнике 4.Торцы 2 приемных световодов установлены в наконечнике 3 напротив торцов соответствующих передающих световодов. Кодовый диск 8 укреплен на измерительном валу, в подшипниковом узле

поз. 9-13. Приемные световоды объединены в жгут 1,который является частью приемнопередающего жгута7.

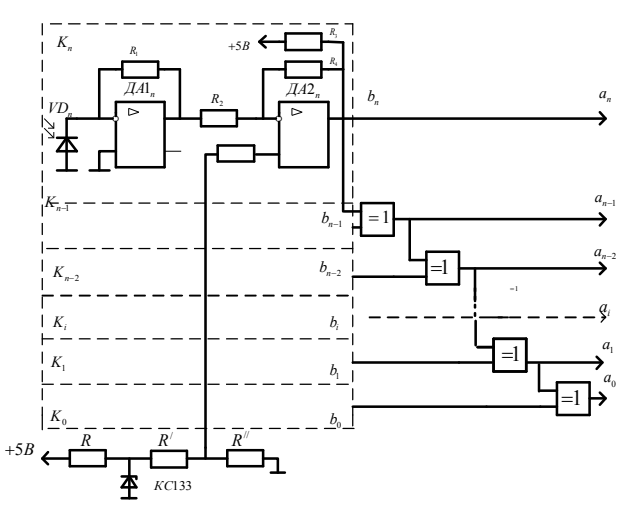

Рис.7 Схема электронного блока обработки сигналов ВОЦПП.

Выходные торцы приемных световодов оптически связаны с фотоприемниками VD1- VD<sub>n</sub> электронного блока, показанного на рисунке 2.

Каждый канал преобразования содержит преобразователь фототока в напряжение, выполненного на ОУ (DА1)и компараторе DА2. Порог срабатывания компараторов во всех каналах одинаков и задается от источника стабилизированного напряжения, выполненного на стабилитроне КС133 .Выходные сигналы компараторов подключены к сумматорам по модулю 2, преобразующими код Грея в натуральный двоичный код в соответствии с алгоритмом :  $a_{i} = a_{i+1} \otimes b_{i}$ 

#### 2.3. Порядок выполнения работы

1.Снять зависимость сигналов разрядных фотоприемников от угла поворота. Для этого установить исследуемый преобразователь ПУФ-ВП-8в угломерное устройство, соединить валы. Установить вал ПУФ-ВП-8 в положение, при котором блок цифровой индикации показывает ноль. Вращая вал датчика и контролируя угол поворота по шкале угломера через окуляр, снять зависимость  $U_i(\alpha)$  для 2-3 разрядов (по указанию преподавателя). Один период сигнала измерять не менее, чем в 15 точках. Результаты свести в табл.2 и отобразить графически.

2.Исследовать закон распределения погрешности смены выходного кода ЦПУ. Для этого установить показания ФЭП-11 на ноль. Зафиксировать соответствующие показания угломера  $\alpha_{_0}$ . Расчетный интервал  $\alpha_{_H}$  смены кода для 11-разрядного преобразователя составляет:  $\alpha_H = 360^{\circ}/2^{\circ} \approx 1,41^{\circ}$ .

Изменяя угол поворота в пределах 0-10, 50-60, 100-110, 150-160, 245-255 квантов, снять значения реальных углов, при которых происходит смена кода, т.е для 50 точек. Вычислить погрешности смены кода по формуле  $\Delta \alpha = N_i \alpha_H - \alpha_i$ 

3. Все полученные значения погрешностей расположить по числовой оси в порядке возрастания от  $\Delta \alpha_{\min}$  до  $\Delta \alpha_{\max}$ . Весь интервал погрешностей разбить на равные  $\Delta \alpha^*$  так, чтобы в каждый из них попадало по несколько значений подинтервалы погрешностей. Затем для каждого интервала вычислить частоту попадания погрешности в этот интервал

 $P_i^* = \frac{m_i}{\Delta x^*}$ . По полученным данным построить гистограмму плотности распределения

погрешности  $P^*(\Delta \alpha)$ . Полученную ступенчатую функцию аппроксимировать аналитическим выражением, пользуясь которым, вычислить математическое ожидание, дисперсию, среднеквадратическое отклонение и доверительный интервал погрешности ПУФ-ВП-8. 4. Исследовать влияние скорости вращения вала на форму сигналов на выходе нормирующих усилителей. Для этого соединить вал преобразователя с двигателем. Изменяя скорость вращения вала путем регулировки напряжения питания лвигателя, зарисовать осниллограммы сигналов на выходе масштабирующих усилителей (для 2-3 разрядов по указанию преподавателя). Результаты измерения изобразить графически.

5. Подключить к эталонный и поверяемый датчики к персональному компьютеру. Установить на ноль показания обоих датчиков. Плавно повернуть вал оптической делительной головки на  $360^0$  Зарисовать полученную гистограмму распределения погрешности ПУФ-ВП-8, записать значения числовых характеристик распределения и сравнить их с результатами, полученными вручную.

#### 3. Требования к отчету

Отчет выполняется каждым студентом на отдельном двойном листе бумаги из школьной тетради. Он включает Ф.И.О. студента, название и цель работы, функциональные и принципиальные схемы экспериментальных установок, расчетные формулы, экспериментальные данные в виде таблиц и графиков. В конце отчета приводятся выводы по результатам исследований.

4. Контрольные вопросы для самопроверки

- 1. Определение и назначение ЦПУ.
- 2. Основные характеристики и параметры ЦПУ.
- 3. Классификация ЦПУ.
- 4. Требования к ЦПУ.
- 5. Принципы построения ЦПУ пространственного преобразователя.
- 6. Методы устранения неоднозначности преобразователя в ЦПУ.
- 7. Погрешности ЦПУ.
- 8. Понятие разрешающей способности ЦПУ.
- 9. Сравнительный анализ |физических принципов построения ЦПУ.

5 . Б и б л и о г р а ф и ч е с к и й с п и с о к

1. Гречишников В.М. Схемотехника волоконно-оптических устройств [Электронный ресурс] : электрон. учеб. пособие **/** В.М. Гречишников; Минобрнауки России, Самар. гос. аэрокосм. ун-т им. С. П. Королева (нац. исслед. ун-т). - Электрон. текстовые и граф. дан. (18,1Мбайт). - Самара, 2012. - 1 эл. опт. диск (CD-ROM).

2. 3.Гиниятуллин, Наиль Ибатович. Волоконно-оптические преобразователи

информации [Текст] / Н. И. Гиниятуллин. - М. : Машиностроение, 2008. - 456 с.

(Шифр117816). Экземпляры: всего:3 - ЧЗ НП(1), НТА(2)

3. ГОСТ 26242-84. Преобразователи перемещений. Общие технические условия. -М.: Изд-во стандартов, 1984,

## ЛАБОРАТОРНАЯ РАБОТА №3

## **«Исследование энергетических и метрологических характеристик волоконнооптического цифро-аналогового преобразователя»**

Цель работы : изучение принципа построения и экспериментальные исследования энергетических и метрологических характеристик волоконно- оптического цифро – аналогового преобразователя

Определение. Волоконно-оптическим цифро–аналоговым преобразователем (ВОЦАП) называется измерительный преобразователь, предназначенный для преобразования входного оптического кода в пропорциональный ему квантованный аналоговый оптический сигнал.

Назначение. ВОЦАП предназначены для подключения источников оптических сигналов к общей оптической магистрали. Такие задачи часто возникают, например, при построении систем сбора информации с бинарных волоконно-оптических датчиков конечных положений (концевых выключателей). В оптических процессорах, приборах и управляющих системах ВОЦАП могут выполнять такие же фкнкции, как и их электронные аналоги. Основными требованиями к ВОЦАП возможность уплотнения 8 -14 цифровых источников информации при использовании серийных волоконнооптических технологий и стандартного оборудования для их изготовления, а также совместимость по массо-габаритным показателям с датчиковой аппартурой и интегрально - оптической схемотехникой..

Условное графическое изображение ВОЦАП показано на рисунке 1.

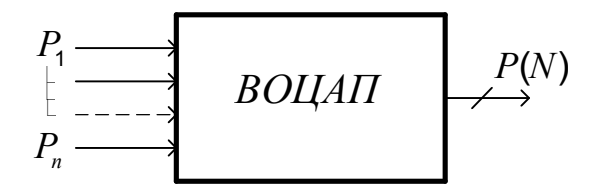

Рис.1 Функциональная схема ВОЦАП

Входной оптический код ВОЦАП представляет собой совокупность оптических логических сигналов  $P_1, P_2$ .... $P_n$ , которые могут принимать одно из двух возможных значений «0» или «1» Значению «0» соответствует полное отсутствие оптического сигнала в данном разряде входного оптического кода, а значению «1» соответствует некоторый постоянный для всех разрядов уровень оптического сигнала  $P_i$ ,  $N_2O$ , причем  $P_1 = P_2 = \text{H} + P_n$ . В отличие от интегральных электронных ЦАП, в которых логические сигналы чаще всего определяются стандартными уровнями ТТЛ- логики  $(U_0 \le 0.4B, U_1 \ge 2.4B)$ , уровни единичных логических сигналов ВОЦАП могут устанавливаться разработчиком в зависимости от мошности источника излучения и энергетических потерь в оптической схеме и требований к соотношению сигнал/шум на выходе фотоприемного устройства (ФПУ). Отношение сигнал/шум в данном случае следует рассматривать как отношение минимального приращения напряжения в процессе изменения входного кода от 0 до  $N_{\text{MAX}}$  к максимальному значению напряжения шумов на выходе ФПУ.

# 1.Принципы построения волконно-оптических цифро-аналоговых преобразователей

Подобно классическим электронным ЦАП, их волокон-оптические аналоги могут выполняться по двум структурным схемам — со сложением (рис. 2) и умножением (рис. 3) весовых коэффициентов. В идеальном случае ВОЦАП с суммированием весовых коэффициентов выходной сигнал имеет вид:

$$
P_q = \sum_{i=0}^n a_i \eta_i \,. \tag{1}
$$

Для назначения весовых коэффициентов могут быть использованы различные числовые последовательности, для которых справедливо соотношение:

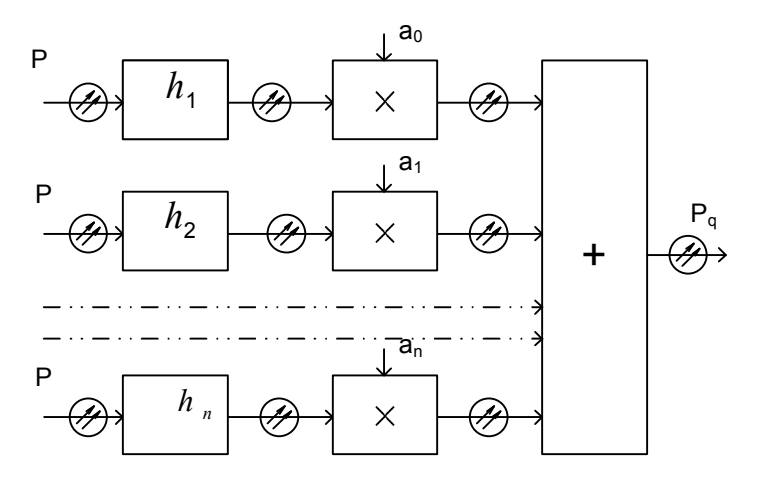

Рис. 2 Структурная схема ОЦАП с суммированием весовых коэффициентов

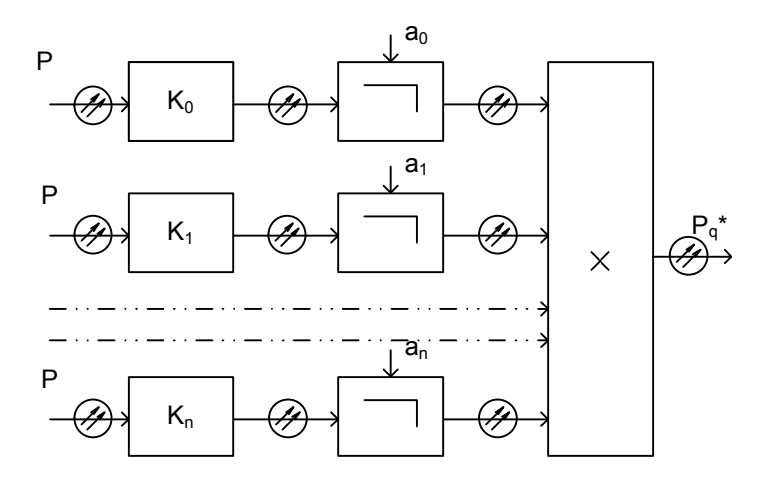

Рис. 3 Структурная схема ОЦАП с умножением весовых коэффициентов

$$
\eta_k > \sum_{i=k+1}^n \eta_i \tag{2}
$$

В качестве такой последовательности чаще всего используется ряд вида  $\{2^i\}$  (*i*  $= 0...n$ ). Уравнение преобразования ВОЦАП в этом случае приобретает вид:

$$
P_q = \sum_{i=0}^{n} a_i 2^i.
$$
 (3)

Однако, учитывая пассивный характер оптической схемы, значения весовых коэффициентов  $\eta_{i\mu}$  не могут быть больше единицы, поэтому для ОЦАП используется последовательность чисел  $\{2^{-i}\}.$ 

$$
P_q = \sum_{i=0}^{n} a_i 2^{-i} = a_{0\kappa e} 2^0 + a_1 2^{-i} + \dots + a_{n-1} 2^{-(n-1)} + a_n 2^{-n}. \tag{4}
$$

Из (5) следует, что в записи кодовой комбинации младшему разряду входного оптического кода соответствует максимальный весовой коэффициент  $2^{\theta}$ , а старшему разряду  $a_n$  — минимальный коэффициент  $2^{-n}$ , что не соответствует логике работы ЦАП. Это приводит к хаотическому нарушению пропорциональности между выходным оптическим аналоговым сигналом  $P_a$  и входным цифровым кодом. Для устранения этого явления выходную характеристику следует нормировать относительно величины  $2^n$  $\mathbf{c}$ заменой индексации

$$
\text{Ha } j = i + n : P_q(N) = \sum_{j=0}^n a_j 2^j = a_0 2^0 + a_1 2^1 + \dots + a_{n-1} 2^{n-1} + a_n 2^n. \tag{5}
$$

С учетом инструментальных погрешностей выходной оптический сигнал реального ВОЦАП со сложением весовых коэффициентов равен:

$$
P_q = \sum_{i=1}^n \eta_{i\mu} (I \pm \gamma_{\eta_i}) (I \pm \gamma_{z\bar{i}}) (I \pm \gamma_{pi}) a_i,
$$
 (6)

где:  $\eta_{i}$  — номинальное значение весового коэффициента по *i*-тому каналу суммирования;  $a_i$  — значение цифры в *i*-том разряде входного оптического кода;  $\gamma_{n}$  относительная погрешность установки *i*-того весового коэффициента;  $\gamma_{P_i}$  относительная погрешность деления входной оптической мощности по *i*-ому каналу сумматора;  $\gamma_{\overline{y_i}}$  относительная погрешность *i*-го канала оптического сумматора.

Для схемы ВОЦАП с умножением весовых коэффициентов выходной сигнал может быть задан в виде:

$$
P'_{q} = \sum_{i=0}^{n} \left[ \eta_{i\mu} \left( I \pm \gamma_{\eta i} \right) \right]^{a_{i}} \left( I \pm \gamma_{\Sigma i} \right). \tag{7}
$$

Данный алгоритм реализуется при последовательном соединении оптических элементов назначения веса (ЭНВ). Номинальные значения весовых коэффициентов лежат в пределах  $0 \le \eta_{i\mu} \le 1$  и возводятся в степень  $a_i$ . Величины  $\gamma_{ni}$ ,  $\gamma_{\Sigma i}$  имеют тот же смысл, что и в предыдущей схеме. При  $\gamma_{\eta i} = \gamma_{\Sigma i} = 0$  получаем характеристику идеального последовательного ОЦАП:

$$
P_q = \prod_{i=0}^n \eta_{in}^{a_i} \,. \tag{8}
$$

Выбор номинальных значений весовых коэффициентов последовательных ВОЦАП является более сложной задачей, чем для параллельных преобразователей. Функция преобразования в этом случае является нелинейной, а нахождение значений  $\boldsymbol{\eta}_{\textit{in}}$ наиболее эффективно осуществляется путем решения оптимизационных задачи.

## 2. Математические молели элементов назначения веса в ВОЦАПс суммированием весовых коэффициентов

 $\mathbf{B}$ общем параллельный ВОЦАП случае должен выполнять две операции: назначение веса каждому разряду и суммирование весов, выбираемых разрядными цифрами.

В электрических ЦАП назначение весовых коэффициентов осуществляется с помощью цепочки резисторов, подключенных к источнику опорного напряжения. Определенным образом включенные резисторы представляют собой аттенюаторы, которым можно найти аналог в оптических схемах, среди которых наибольший интерес представляют волоконно-оптические аттеню аторы (ВОА).

ВОА могут быть как активными, так и пассивными. Активные ВОА работают на основе электронно-оптического, электрохромного, магнито-оптического и акустооптического эффектов. Однако активный способ аттеню ации не удовлетворяет требованию пространственного разнесения оптико-механического и электронных блоков ВОШПП.

В основу принципа действия пассивных ВОА могут быть положены такие эффекты, как: 1) изменение геометрии оптического волокна (макроизгибы); 2) изменение внутренних напряжений ОВ (микроизгибы); 3) изменение взаимного положения торцов ОВ; 4) введение дополнительных элементов между торцами ОВ.

Устройства типов 1 и 2 имеют сложную конструкцию и предназначены для плавного изменения затухания. Наиболее простыми и технологичными являются ВОА типа 3 и 4.

Конструкции ВОЦАП, использующие ЭНВ на основе осевого рассогласования световодов и введения диафрагмирующих элементов в зазоре между двумя ГЦЛ показаны на рис. 3 и рис. 4. Рассмотрим конструкцию ВОЦАП на рис. 3. Оптическое излучение  $P_{\mu}$  от излучателя подводится к Y- ответвителю, который осуществляет равномерное деление входной оптической мощности между выходными световодами, число которых равно входной информационной емкости ОЦАП. Выходные торцы световодов ответвителя  $Y_i$  расположены на расстоянии  $R_i$  от торцов соответствующих приемных световодов оптического мультиплексора  $Y$ , (*i* — номер канала). Значение коэффициента передачи излучения через зазор определяется приближенным выражением

$$
\eta_{i\,\mu} = \frac{r_2^2}{[r_1 + R_i(NA)]^2} \,. \tag{9}
$$

Задавая  $\eta_{i\mu} = \eta_0 2^{-i}$ , можно получить расчетные формулы для определения величин осевых зазоров  $R_i$  в зависимости от требуемого значения весового коэффициента

$$
R_{i} = [r_{2}\sqrt{(2^{i}/\eta_{0})} - r_{1}]/NA,
$$
\n(10)

где  $\eta_{0}$  — значение коэффициента передачи в старшем разряде, которое определяется толщиной шторки  $h_{\text{I}}$  и технологическими зазорами  $h_{\text{r}}$ :

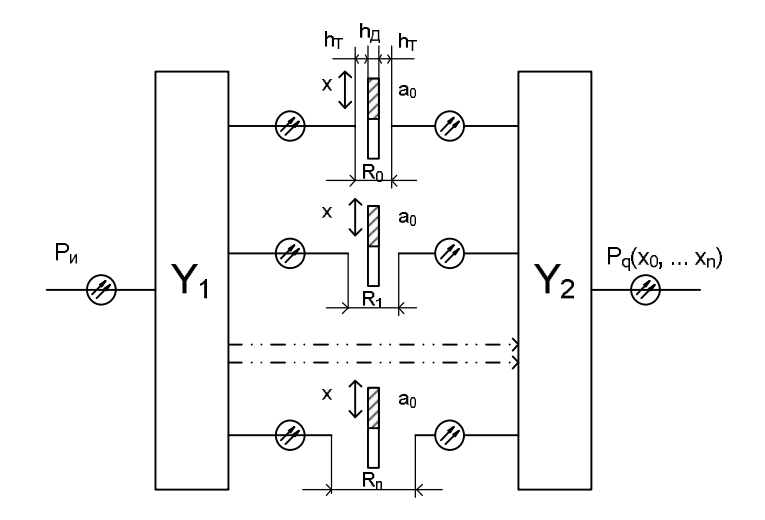

Рис. 4 ВОЦАП на основе ЭНВ с осевым рассогласованием световодов

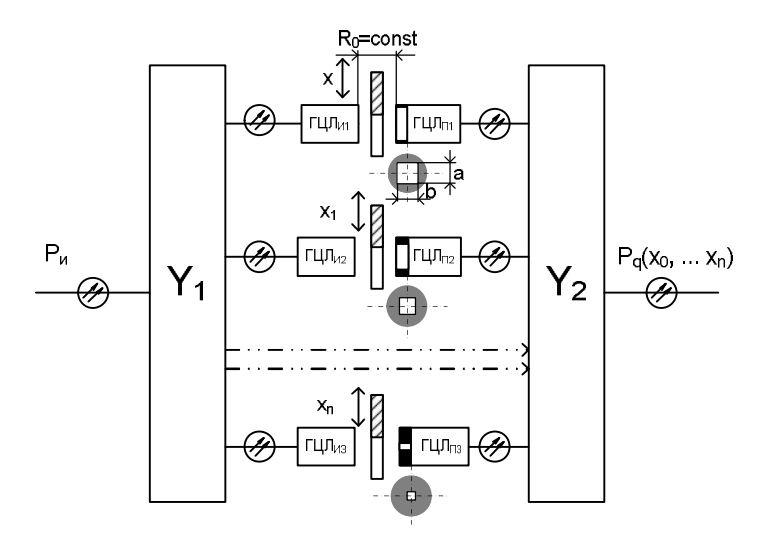

Рис. 5 ВОЦАП с ЭНВ на основе изменения площади диафрагмы

$$
\eta_0 = \frac{r_2^2}{[r_1 + (h_{\mathcal{A}} + 2h_T)(NA)]^2}.
$$
\n(11)

Из выражений (10) и (11) видно, что с увеличением номера разряда *i* требуемое уменьшение коэффициента передачи  $\eta_{_i}$  можно реализовать за счет увеличения зазора *Ri* . Приведенная погрешность формирования аналогового сигнала на выходе ОЦАП зависит от суммарной информационной емкости  $n_{\Sigma}$  :

$$
\gamma_p(n_{\Sigma}) = \frac{P_{qp} - P_{qu\partial}}{P_{q,\text{max}\,u\partial}} = \frac{\sum_{i=0}^n a_i 2^{-i} (1 \pm \gamma_i) - \sum_{i=0}^n a_i 2^{-i}}{\sum_{i=0}^n 2^{-i}}.
$$
\n(12)

Учитывая, что при входном коде 11...11 в формировании выходного сигнала участвуют все весовые коэффициенты одновременно допустимое значение погрешности формирования *i*-того весового коэффициента должно выбираться из соотношения  $\gamma_{n_i} \leq \gamma_{n_i} / n_{\Sigma}$ .

Значения допусков на установку зазоров  $\Delta R_i$  по каждому каналу можно найти из условия:

$$
\gamma_{\eta_i} = \frac{\partial \eta_i}{\partial R_i} \frac{\Delta R_i}{\eta_{i'}} \le \frac{\gamma(n_\Sigma)}{n_\Sigma}.
$$
\n(13)

Дифференцируя (4.2.8) по R<sub>i</sub> с учетом (4.2.9), а также  $\gamma(n_{\Sigma}) = 1/(2n+1)$ , после преобразования получаем:

$$
\Delta R_i = \frac{r_2 2^{i/2}}{n_{\Sigma} 2^{n_{\Sigma}+2} (NA)(\eta_0)^{3/2}}.
$$
 (14)

Из (14) видно, что наиболее жесткие требования по допуску  $\Delta R_i$ предъявляются к коэффициентам  $\eta_i$  с максимальным весом  $(i = 0)$ , причем эти требования возрастают с увеличением информационной емкости ВОЦАП  $n_s$ . Некоторое смягчение требований к точности установки  $\Delta R$  можно получить за счет применения световодов с большим диаметром  $r_2$  меньшей апертурой (NA), а также уменьшения  $\eta_0$ . Последнее условие связано с ухудшением суммарного энергетического к.п.д. ВОЦАП и поэтому практического значения не имеет.

Рассмотрим второй вариант ВОЦАП с суммированием весовых коэффициентов, представленный на рис. 5. Его отличие от предыдущего варианта схемы заключается в том, что весовые коэффициенты  $\eta_i$  в нем реализуются с помощью набора диафрагм  $D_0...D_n$  с различными соотношениями  $S_i \, / \, S_0$ , где  $S_i$  и  $S_0$  — площади прозрачных участков в диафрагмах с порядковым номером і и 0.

Особенностью данной схемы является слабая зависимость коэффициента передачи излучения через зазор между двумя градиентными цилиндрическими линзами  $\Gamma L \Gamma I$ <sub>Иі</sub> и  $\Gamma L \Gamma I$ <sub>Пі</sub> от величины зазора  $R_i$ :

$$
\eta_{R_i} = d^2/(d + \Theta R_i)^2,
$$

где  $d$  — диаметр ГЦЛ,  $\Theta$  — угол расходимости излучения.

Можно показать, что влияние допуска <sub>AR</sub> на величину зазора оценивается погрешностью:  $\gamma_{R_i} \approx 2\Theta \Delta R_i / d$ . Учитывая, что при  $\Theta = (5 \div 10)10^3$  рад.,  $\Delta R_i / d \rightarrow 0$ ,

погрешность  $\gamma_{R_i} \approx 0$ . Поэтому основным источником погрешности весовых коэффициентов  $\eta_i$  является отклонение от номинальных значений площадей  $S_i = S_0 2^{-i}$ . Относительная погрешность  $\gamma_{\eta_i}$  в данном случае определяется выражением:

$$
\gamma_{\eta_i} = \frac{\partial \eta_i}{\partial S_i} \frac{\Delta S_i}{S_{i\mu}} \le \frac{\gamma(n_\Sigma)}{n_\Sigma} \,,\tag{15}
$$

где  $S_{i\mu}$  — номинальное значение площади прозрачной области в *і*-той диафрагме.

Поскольку 
$$
S_i = f(i)
$$
, то  $\frac{\partial η_{S_i}}{\partial S_i} = \frac{\partial η_i}{\partial i} = -i2^{-(i+2)}$ ,

где  $\eta_i = 2^{-i}$ .

Тогда, с учетом (15), получаем:  $\Delta S_i = S_0 / i n_{\Sigma} 2^{n_{\Sigma} + 1}$ . Полагая, что  $S_i = a_i b_i$ , получаем  $\Delta S_i = \sqrt{\Delta a_i^2 + b_i^2}$ . В частном случае, когда  $\Delta a_i = \Delta b_i$ , значение допуска  $\Delta S_i = \Delta a_i \sqrt{2}$ . Отсюда допуск на линейные размеры отверстий в диафрагмах можно рассчитать по выражению:

$$
\Delta a_i = -S_0 / \left[ i n_{\Sigma} 2^{(n_{\Sigma} + 0.5)} \right]. \tag{16}
$$

Из (16) видно, что при увеличении порядкового номера весового коэффициента *i*, допуск  $\Delta a_i$  уменьшается. В то же время с увеличением *i* допуск  $\Delta R_i$  в первой схеме увеличивается. Учитывая, что реализация весовых коэффициентов в высокоразрядных ВОЦАП требует применения субмикронных технологий в ряде случаев целесообразно весовые коэффициенты младших разрядов выполнять по первой структурной схеме, а старшие — по второй. Граничные значения  $i_{\text{cp}}$  можно определить путем графического решения уравнений (12) и (15).

Современная технологическая база позволяет строить 2 — 6 разрядные ВОЦАП на моноволоконных и жгутовых световодах непосредственно по схемам рис. 4 и 5. Применение интегрально-оптических технологий позволяет повысить число входных разрядов до 12-14. При  $n_{\rm y} > 6$  целесообразно комбинировать приведенные структурные схемы для снижения требований к точности установки весовых коэффициентов.

Схема экспериментальной установки приведена на рис.6. Установка содержит четыре передающих жгутовых световода 3 диаметром 2,5мм и длиной 60 мм. Входы свтоводов 3 оптически связаны с полупроводниковыми светодиодами АЛ 107Б. Резисторы в цепях питания светодиодов подобраны так, что в каждый из световодов 3 вводится одинаковая оптическая мощность  $P_i = (0,5 \pm 0.01)$  *MBm*. Входной оптический код ВОЦАП задается путем замыкания и размыкания электронных ключей Кл1-Кл4 в цепях питания светодиодов. Элементы назначения веса (ЭНВ) реализованы на жгутовых световодах 4 аналогичных по геометрическим размерам световодам 3. Величины зазоров  $d_0$ .... $d_3$  между световодами 3 и 4 выбраны так, что коэффициенты передачи между соответствующими световодами находятся в соотношении 8-4-2-1. При этом максимальный коэффициент передачи соответствуют нулевому зазору между верхними по схеме световодами.

Значения зазоров могут быть определены по экспериментальной характеристике  $P(d)$ , представленной на рис.7.Выходные торцы световодов 4 оптически связаны с б*о*льшим торцом фокона 5,который выполняет функцию сумматора оптических сигналов. Выходной (меньший)торец торец фокона подключен к общему световоду 6, с выхода которого снимается суммарный оптический сигнал, представляющий собой линейную ступенчатую функцию от входного оптического кода.

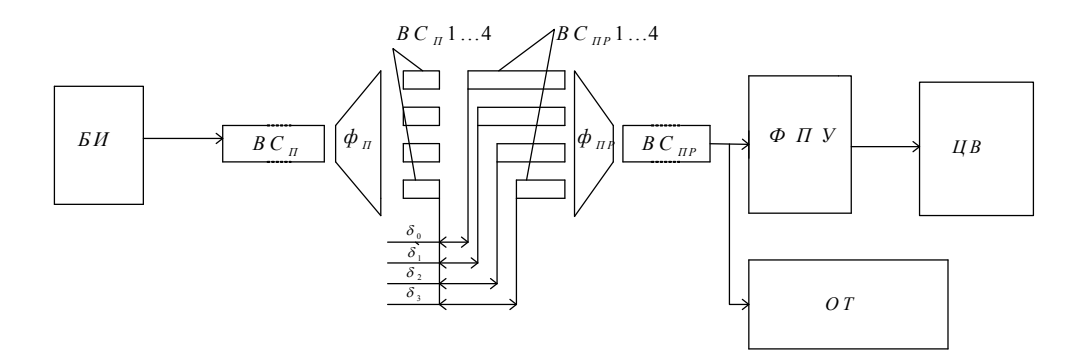

Рис.6 Функциональная схема лабораторной установки

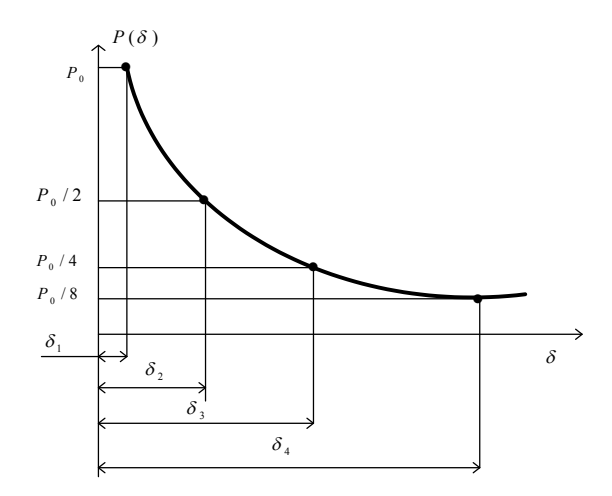

Рис.7 Опредепление необходимой величины зазоров между<br>световодами по экспериментальной характеристике  $P(\delta)$ 

## 4. Порядок выполнения работы

4.1 Ознакомиться с описанием лабораторной установки.

4.2. Установить на ноль и откалибровать используемые в лабораторной работе измерительные приборы в соответствии с инструкциями по эксплуатации.

4.3 Снять зависимость выходного сигнала ВОЦАП от входного кода  $P(N)$ . Результаты измерения занести в таблицу 1.

Таблица 1.

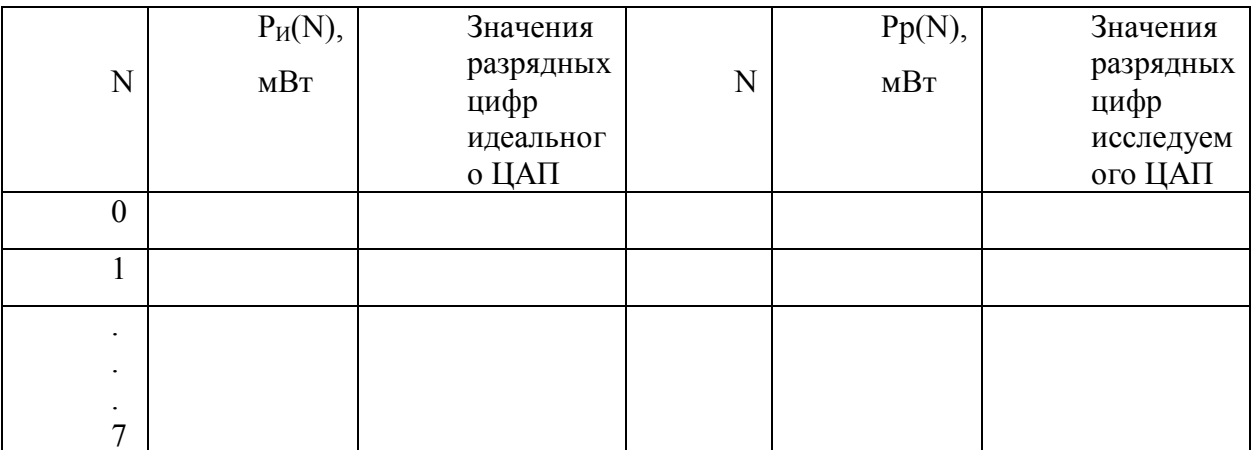

4.4 По полученным экспериментальным данным построить графики реальной и идеальной функций преобразования, как показано на рис.8.

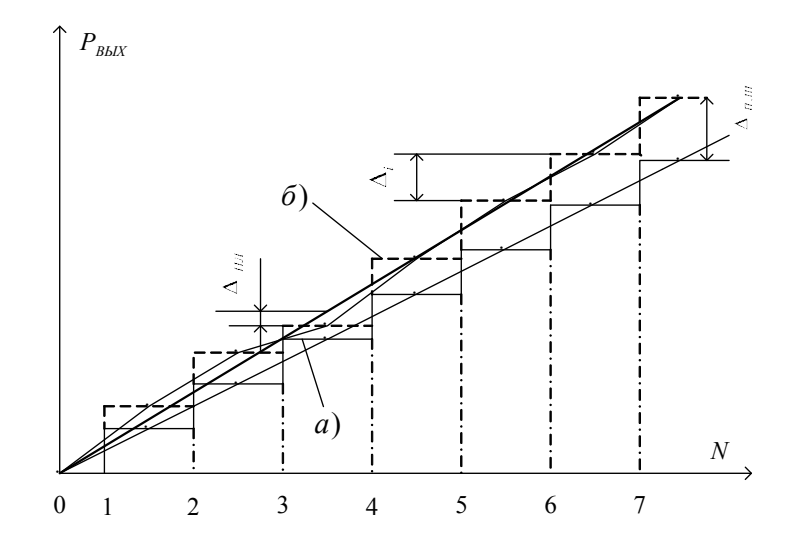

Рис.8 Идеальная (а) и реальная (б) характеристики преобразования ВОЦАП

 $4.5.C$ использованием данных таблицы  $\overline{1}$ вычислить значения основных метрологических характеристик ВОЦАП:

-абсолютную погрешность полной шкалы

 $D_{\text{null}} = P_p(N) - P_{\text{u}\delta}(N)$  при  $N = 15$ ;

- приведенную погрешность полной шкалы

$$
g_{\overline{m}} = \frac{D_{\overline{m}}}{P_{\mu\sigma}} \big|_{N=\mathfrak{B}^{\mathfrak{B},\mathfrak{B}}}
$$

- абсолютную погрешность нелинейности  $D_{H}$  как максимальное отклонение реальной характеристики от прямой, соединяющей ее первую  $(N=0)$  и последнюю  $(N=15)$ точки (см. рис.8, пунктирная прямая);

- приведенную погрешность нелинейности

$$
g_{H}=\frac{D_{H}}{P_{u\delta}}\big|_{N=\mathbf{5}}\mathbf{,}\%;
$$

- вычислить среднее значение шага квантования:

$$
D_{cp} = \frac{1}{N_{MAX}} \sum_{i=1}^{N_{MAX}} D_i;
$$

-найти максимальное по абсолютной величине отклонение текущего шага квантования от среднего значения

$$
\Delta_M = \max \left| (\Delta_i - \Delta_{cp}) \right|;
$$

-вычислить дифференциальную нелинейность преобразователя  $\delta_{\text{dH}} = \frac{\Delta_M}{\Delta_{\text{cm}}} 100\%$ 

4.6 По данным таблицы 1 вычислить энергетические потери по каждому из каналов преобразования в точках  $N=1,2,4,8$  по формуле

$$
B_i = -10 \lg \frac{P_i}{P_{u31}}, i=1,2,4,8.
$$

Мощность излучения каждого источника принять равной  $P_{\mu_{37}}=0.5$  MBT.

#### 5. Требования к отчету

1. Отчет составляется каждым студентом и оформляется на компьютере в соответствии с требованиями ЕСКД и стандартов СГАУ.

2. Отчет должен содержать следующие разделы:

- цель работы;

- чертеж экспериментальной установки;

- таблицу с экспериментальными данными;

- графики экспериментальных зависимостей;

- результаты проведенных расчетов;

- выводы по работе.

#### 6. Контрольные вопросы

1. Назначение ВОЦАП.

2. Основные эксплуатационные характеристики ВОЦАП.

3. Энергетические характеристики ВОЦАП.

4. Функциональная схема ВОЦАП с суммированием весовых коэффициентов.

5. Функциональная схема ВОЦАП с умножением весовых коэффициентов.

6. Функциональная схема ВОЦАП с ЭНВ на основе изменения осевого зазора.

7. Функциональная схема ВОЦАП с ЭНВ на основе изменения светопропускания диафрагмирующего элемента.

8. Методика расчета зазоров между световодами в лабораторной установке.

9. Сравнительный анализ принципов построения ЭНВ.

10.Поясните назначение основных элементов лабораторной установки.

## 7.Список рекомендуемой литературы

1.Гречишников В.М. Схемотехника волоконно-оптических устройств [Электронный ресурс] : электрон. учеб. пособие **/** В.М. Гречишников; Минобрнауки России, Самар. гос. аэрокосм. ун-т им. С. П. Королева (нац. исслед. ун-т). - Электрон. текстовые и граф. дан. (18,1Мбайт). - Самара, 2012. - 1 эл. опт. диск (CD-ROM).

2.Зеленский, Владимир Анатольевич. Бинарные волоконно-оптические преобразователи в системах управления и контроля [Текст] / В. А. Зеленский, В. М. Гречишников. - Самара : Изд-во СНЦ РАН, 2006. - 118 с. Экземпляры: всего:19 - РК(2)

3.ГОСТ 2.761-84. Обозначения условные графические в схемах. Компоненты световодных систем (с изменениями от 1985 года СТСЭВ 5049-85).

4.ГОСТ 26599-85. Компоненты волоконно-оптических систем. Термины и определения.

#### **«Исследование волоконно- оптического канала передачи с прямой модуляцией»**

Цель работы: изучение принципа построения и экспериментальные исследования волоконно-оптического устройства передачи информации с прямой модуляцией излучения

1. Краткие сведения из теории

1.1 Способы модуляции оптических сигналов

Существуют разные способы получения модулируемого оптического излучения. Первый из них — это *прямая модуляция,* при которой модуляция излучения ЛД или СИД достигается путем изменения тока накачки

 Второй способ — модуляции излучения немодулированного источника света. Это *внешняя модуляция.* И наконец, если есть соответствующий модулятор, то его можно ввести в лазерный резонатор и осуществить таким образом *внутреннюю модуляцию .* Внутренняя модуляция является по существу разновидностью прямой модуляции.

Для внешней модуляции необходимо, чтобы управляющий сигнал воздействовал на оптическое излучение. Для этой цели необходим оптический модулятор, или просто модулятор. *Модулятор* — это некая система, в которой происходит взаимодействие света с веществом. В этих модуляторах используются кристаллы из материала, у которых либо показатель преломления, либо поглощение световой волны изменяется модулирующим сигналом. Управление показателем преломления основывается либо на электрооптическом эффекте (влияет электрическое поле), либо на магнитооптическом эффекте (действует магнитное поле), либо на пьезооптических эффектах (влияют пьезоэлектрические изменения плотности). В модуляторах оптической связи используется преимущественно электрооптический эффект. Материалы с выраженным магнитооптическим эффектом непрозрачны для света. Пьезооптические модуляторы получаются сложнее, чем электрооптические, и более громоздки.

При демодуляции используется в основном два вида приема оптических сигналов: *непосредственный прием* фотодетектором (некогерентный прием) и *когерентный прием,* в котором применяется гетеродинное или гомодинное преобразование частоты независимо от вида демодуляции (синхронная или несинхронная), осуществляемой на промежуточной частоте.

Прямая модуляция интенсивности излучения ЛД током накачки может производиться с высокой скоростью. Это достоинство определяется малым спонтанным временем жизни электронов  ${\sim}10^{-9}$   $c$  и соответственно возможностью быстрого «включения» инверсной населенности.

Аналоговая система проста и заключается в модуляции интенсивности излучения, что означает преобразование электрического сигнала в сигнал интенсивности излучения. Преимуществом аналоговой системы модуляции является простота и экономичность оборудования, однако в этом случае необходимо использование схем компенсации влияния нелинейности вольт-амперных характеристик светоизлучающих элементов СИД и лазерных диодов. При использовании аналоговой системы модуляции в волоконнооптической линии связи дальность связи без ретрансляторов не превышает 10 км, притом в линии не может применяться более одного ретранслятора. В случае необходимости увеличения расстояния между ретрансляторами и числа ретрансляторов, как показано на рис. 1, предварительно производится импульсно-кодовая модуляция положения основных сигналов (РРМ), ширины импульсов *(PWM)* и частоты следования импульсов *(PFM),* после чего полученная последовательность импульсов используется для модуляции интенсивности света. Аналоговая система модуляции проста, не требует использования кодирующих схем и применяется при передаче изображения на небольшие расстояния.

Цифровая система модуляции, как видно из рис. 1, *б,* предполагает передачу световых импульсов, интенсивность которых модулируется электрическими импульсами. В случаях когда на вход поступает аналоговый сигнал, он кодируется в результате импульсно-кодовой модуляции, мультиплексируется, затем кодируется в передающей схеме и после этого производится модуляция интенсивности излучения. Существует несколько методов кодирования в передающей схеме (рис.1,1). В методе без возвращения к нулю *(NRZ)* логическая 1 соответствует состоянию с сильной интенсивностью света, а логический  $0 -$  состоянию со слабой интенсивностью света, однако если нули и единицы следуют непрерывно, то получить синхронизированную информацию трудно. В методе с возвращением к нулю

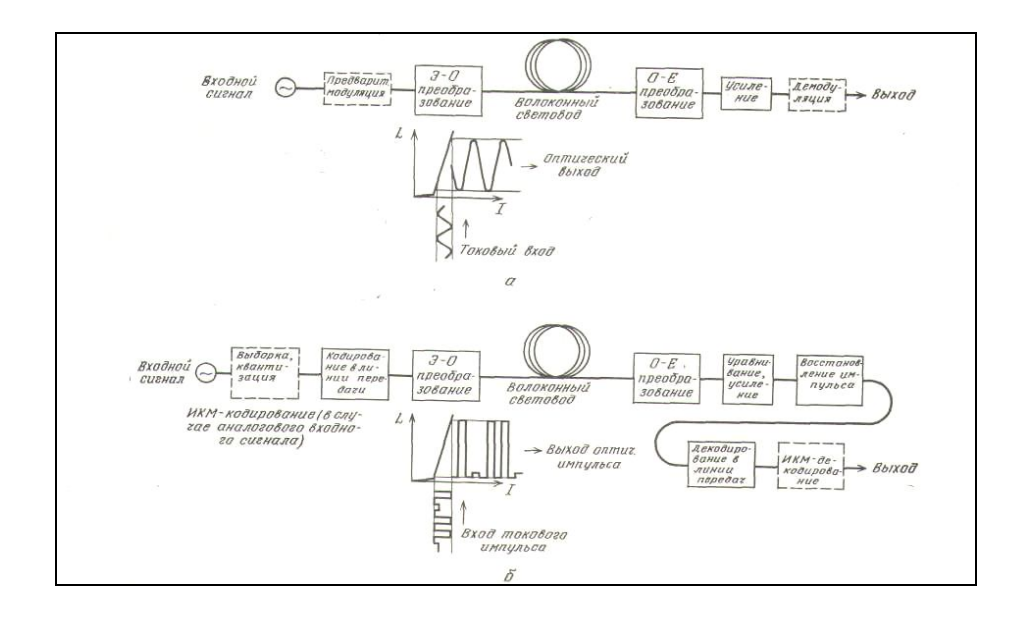

Рисунок 1.Схемы аналоговой и цифровой систем прямой модуляции

*(RZ)* через время, соответствующее положению периода после начала прохождения сигнала «1», производится возврат к нулевому состоянию. Волоконно-оптические линии связи являются широкополосными линиями передачи, однако поскольку применяемые в них светоизлучающие элементы имеют нелинейные вольт-амперные характеристики, то для реализации широкополосной передачи более удобны линии, передающие цифровые данные.

В электрической связи для передачи большого количества информации по одной линии (например, многоканальная телефонная связь) пользуются системами мультиплексной передачи, в частности с частотным уплотнением каналов *(FDM)* и временным уплотнением каналов *(TDM).* В волоконно-оптической связи повышение объема передаваемой информации и обеспечение двухсторонней связи по одной волоконнооптической линии можно осуществить за счет мультиплексной передачи оптических сигналов различных длин волны, излучаемых разными оптическими источниками .

### 2.Описание приборного блока учебного лабораторного стенда (ПБУЛС)

#### 2.1 Назначение

1.1. ПБУЛС «Исследование ВОПИ» (в дальнейшем прибор) предназначен для проведения учеб- ных лабораторных работ по изучению основ схемотехники и основных свойств лазерных оптических генераторов на основе лазерных диодов (ЛД), применяемых для волоконно-оптических линий связи (ВОЛС), а также может быть использован для исследовательских или настроечных работ в качестве модулируемого оптического генератора и/или оптического тестера.

1.2. Стенд позволяет:

- генерировать в режиме работы «СЪЁМ ВАХ» постоянный оптический сигнал с регулируемым уровнем в пределах рабочего диапазона ЛД для вывода через выходной оптический разъём в одномодовое волокно;

- модулировать в режиме работы «СИГНАЛ» постоянный выходной оптический сигнал внешним электрическим потенциальным сигналом ( при этом диапазон регулировки постоянной составляющей сигнала уменьшается на величину максимального размаха его модуляции);

 - подавать собственный или внешний оптический одномодовый сигнал через входной оптический разъём на вход измерительного фотодиода (ФД);

 - постоянно контролировать по цифровым индикаторам средние значения тока ЛД и входной оптической мощности ФД независимо от режима работы;

- снимать ватт-амперную характеристику ЛД в режиме работы «СЪЁМ ВАХ» при этом выходной и входной разъёмы соединяются оптическим шнуром);

- выводить сигналы токов ЛД и ФД в виде электрических потенциальных эквивалентов для визуализации и дальнейшей обработки внешними измерительными системами.

### 3.ОСНОВНЫЕ ТЕХНИЧЕСКИЕ ХАРАКТЕРИСТИКИ

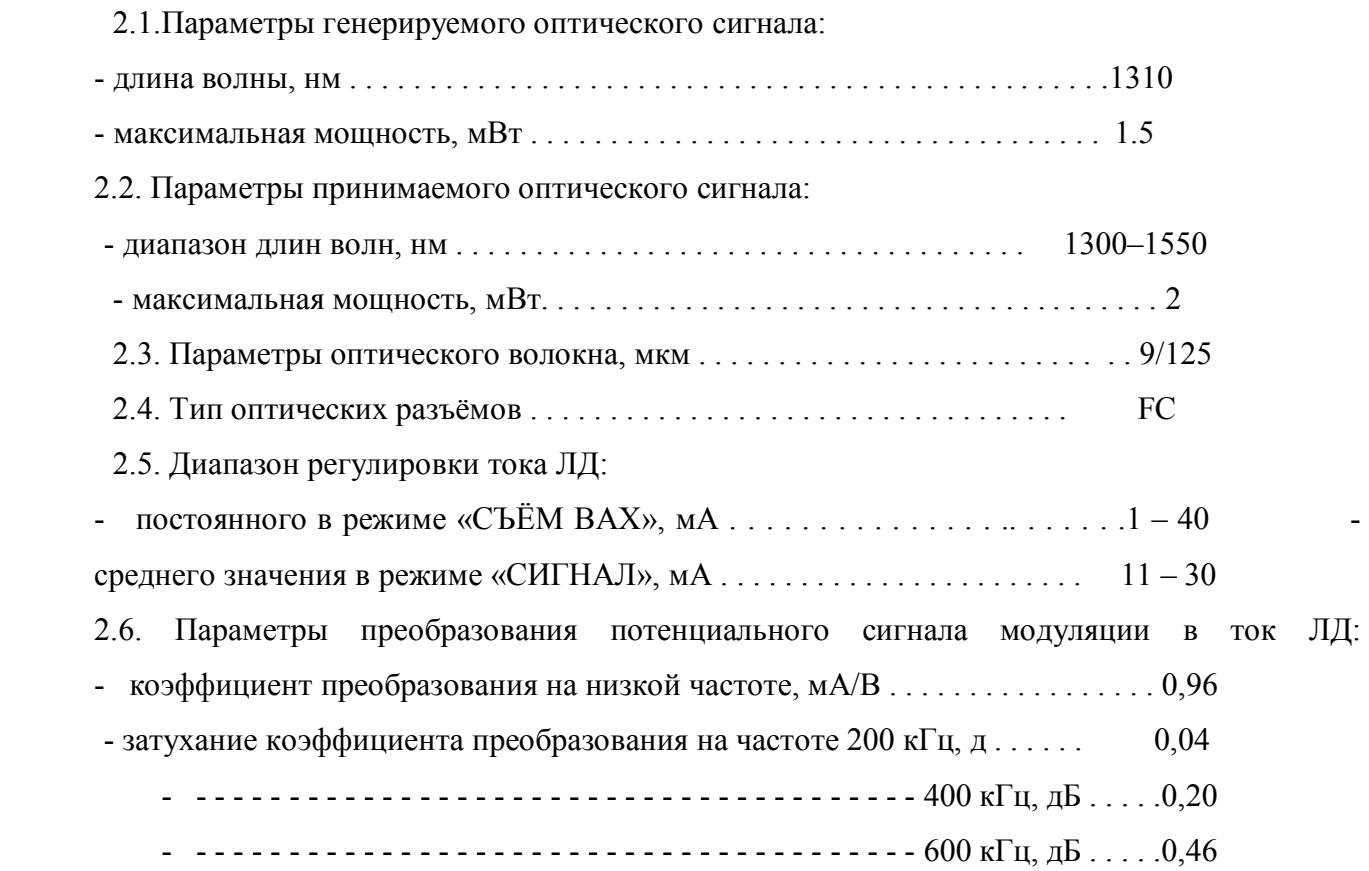

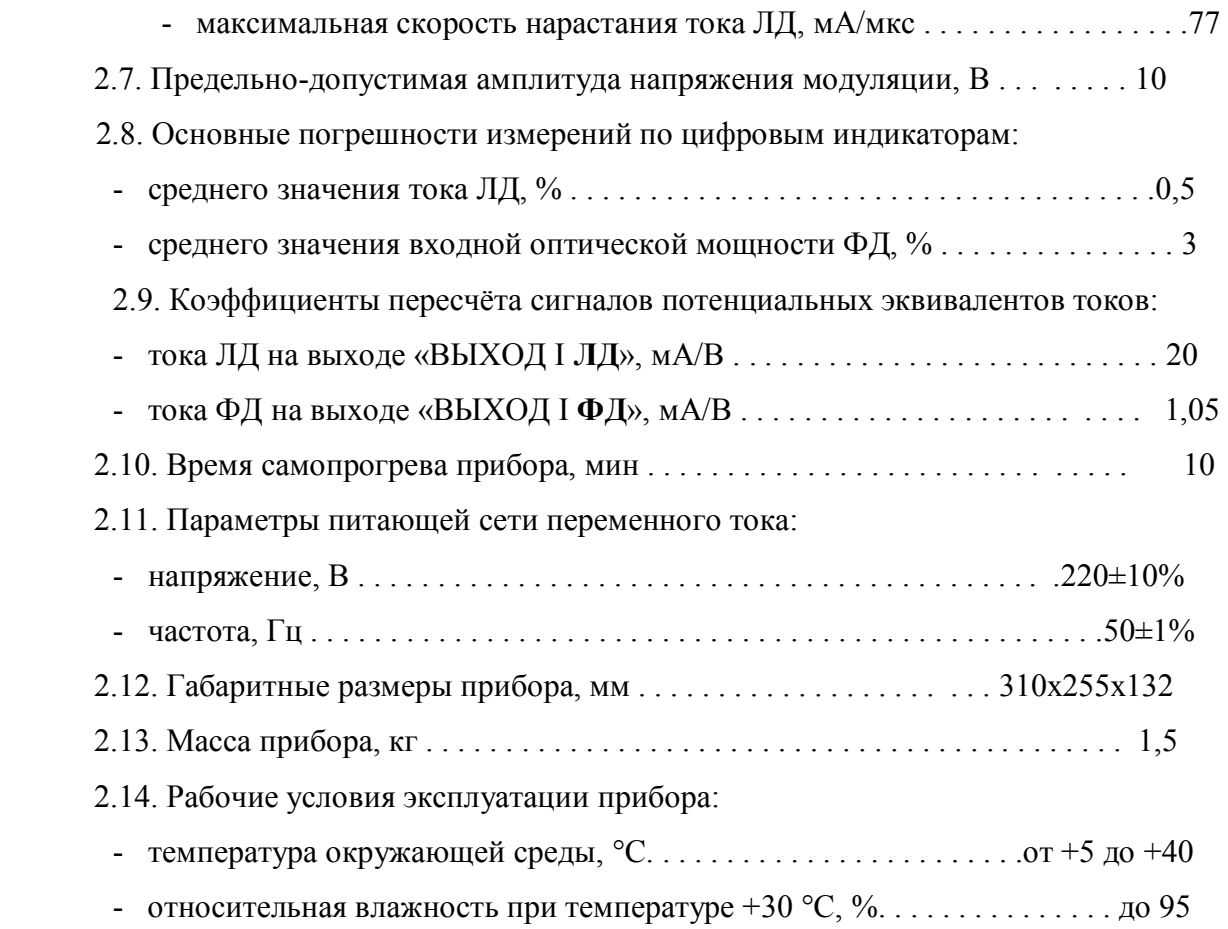

## 4. СОСТАВ СТЕНДА

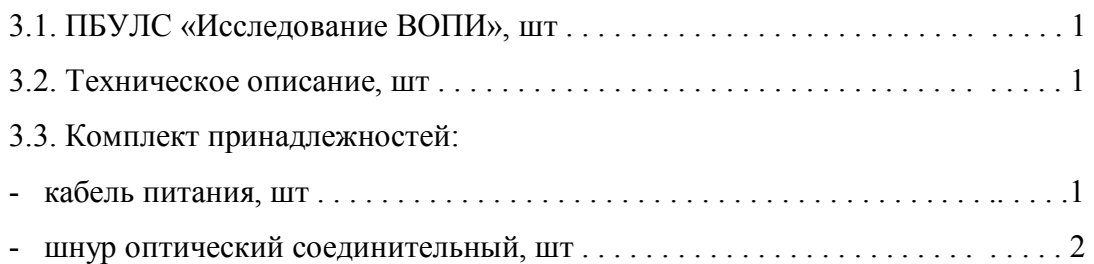

## 5. УСТРОЙСТВО И РАБОТА ЛАБОРАТОРНОГО СТЕНДА

4.1. Принцип действия прибора основан на линейном преобразовании с суммированием внешнего потенциального модулирующего сигнала и внутреннего потенциала, регулирующего уровень смещения, в сигнал тока, питающего ЛД.

4.2. Прибор имеет два основных режима работы «СЪЁМ ВАХ» и «СИГНАЛ», задаваемых положением переключателя на передней панели прибора.

4.3. Электрическая принципиальная схема прибора без блоков питания (рис.1) состоит из следую- щих функциональных узлов:

- входного делителя модулирующего сигнала (ВДМС) на элементах: R1,R2;

- регулятора уровня смещения тока ЛД (РУСТ) на элементах: R3-R10,S1;

- источника тока управляемого напряжением (ИТУН) на элементах: DA1, VT1, C1, C2, R11-R17;

- генератора оптического сигнала (ГОС) на элементах: VD2, Z1;

- приёмника оптического сигнала (ПОС) на элементах: VD1, VD3, R18, Z2;

- цифровых интегрирующих вольтметров (ЦИВ) на элементах: V1, V2, R19, R20.

4.4. ВДМС имеет коэффициент деления 1:5,7 и определяет предельно-допустимую величину амплитуды напряжения модуляции. В режиме работы «СЪЁМ ВАХ» резистор R2 «закорачивается» через контакты переключателя S1 и прохождение модулирующего сигнала блокируется.

4.5. РУСТ осуществляет регулировку в необходимых для каждого режима работы пределах отрицательного напряжения смещения, снимаемого с движка потенциометра R3 и подаваемого на инверсный вход ИТУН, что обеспечивает требуемые диапазоны смещения его выходного тока, питающего ЛД.

4.6. Принцип работы ИТУН на основе операционного усилителя DA1 заключается в том, что при определённых соотношениях величин сопротивлений резисторов R11-R16 его выходной ток не зависит от величины выходного напряжения и задаётся только разницей напряжений на его дифференциальных входах. Если обозначить сопротивление резистора R16 как R1, равные сопротивления резисторов R11, R14, R15 как R2, а сопротивление параллельно соединённых резисторов R12, R13 в сумме с внутренним сопротивлением РУСТ как R3, то, при выполнении условия

$$
R3 = (R2)^2/(R1 + R2),
$$
\n(5.1)

характеристика преобразования ИТУН на низкой частоте будет иметь вид I вых ИТУН = I  $J\bar{L} = (U \text{ mod } - U \text{ cm}) \cdot (R1 + R2)/(R1 \cdot R2),$  (5.2)

где U мод – модулирующий сигнал на выходе ВДМС, а U см – напряжение смещения на выходе РУСТ.

Погрешность линейности реальной характеристики преобразования ИТУН на низкой частоте определяется точностью выполнения условия (4.-1), классом точности прецизионных резисторов R11-R16 типа С2-36 и степенью нелинейности вольт-амперной характеристики нагрузки, т. е. ЛД. Частотные и импульсные искажения характеристики преобразования ИТУН определяются параметрами применённого быстродействующего операционного усилителя 154УД3А и корректируются конденсаторами, соответственно, С2 и С1. Транзистор VT1 совместно с резистором R17 выполняют функцию умощнения по току выхода операционного усилителя.

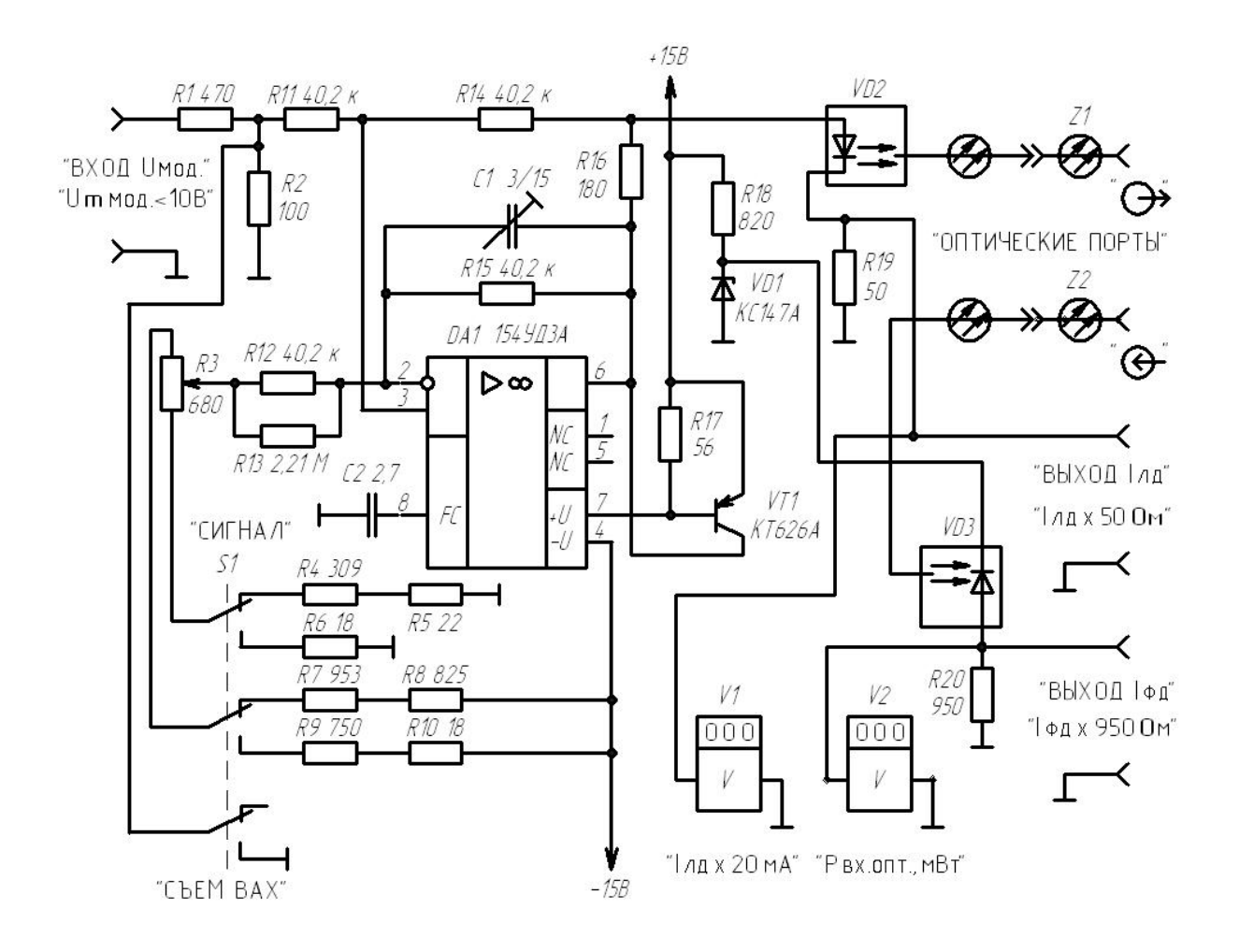

Рис. 5.1

4.7. ГОС представляет собой лазерный диод VD2 в составе лазерного модуля LFO-14-ip-1- В, оптический выход которого состыкован с разъёмом оптической розетки Z1, находящейся на передней панели прибора.

4.8. ПОС представляет собой измерительный фотодиод VD2 в составе фотоприёмного модуля PD-1375-s-ip-B, на который подаётся отрицательное смещение со стабилитрона VD1, а оптический вход со-

стыкован с разъёмом оптической розетки Z2, находящейся на передней панели прибора.

4.9. ЦИВ V1 и V2 представляют собой цифровые измерительные панели с жидкокристаллическими дисплеями типа РМ428, работающими по принципу АЦП с двойным интегрированием, сигналы на которые подаются с резисторов R19 и R20, стоящих в токовых цепях, соответственно, лазерного диода и

фотодиода.

#### 6.ПОРЯДОК ВЫПОЛНЕНИЯ РАБОТ

1. Определение параметров ватт-амперной характеристики (ВАХ) лазерного диода (ЛД). Соедините оптическим шнуром вход и выход волоконно-оптического приёмо-передатчика (ВОПИ).

1.1. Поставьте переключатель ВОПП «РЕЖИМ РАБОТЫ» в положение «СЪЁМ ВАХ», а ручку «РЕГУЛ. СМЕЩ. I лд» поверните против часовой стрелки до упора.

1.2. Включите ВОПП и дайте ему прогреться не менее десяти минут.

1.3. С помощью ручки «РЕГУЛ. СМЕЩ. I лд» задавайте ток ЛД в диапазоне от 4-х до 40 мА с интервалом 1 мА и фиксируйте величины тока и мощности оптического излучения ЛД по показаниям цифровых измерительных панелей ВОПП. Занесите данные измерений в таблицу. Постройте ВАХ графически и определите по ней пороговый ток (I пор.) ЛД.

1.4. Определите расчётным путём оптимальные рабочие токи смещения ЛД для двуполярных аналоговых сигналов с амплитудами 5 мА и 10 мА используя критерий минимума среднеквадратичного отклонения ВАХ ЛД от линейной зависимости на выбранном рабочем участке. Занесите результаты расчётов в таблицу.

1.5. Определите для выбранных рабочих участков ВАХ ЛД среднюю крутизну преобразования электрического тока в мощность оптического излучения, а также точки максимального отклонения от линейной зависимости и соответствующие им величины относительных погрешностей. Занесите результаты в таблицу.

1.6.Выключите ВОПП.

 2.Определение погрешностей коэффициента преобразования на низкой частоте напряжения сигнала модуляции в ток ЛД для различных токов смещения ЛД.

2.1 Соедините выход генератора электрических сигналов через коаксиальный разветвитель с входом ВОПП «ВХОД 11мод.» и входом вольтметра переменного напряжения. Выход ВОПП «ВЫХОД 1лд » соедините со входом второго вольтметра переменного напряжения.

2.2 Поставьте переключатель ВОПП «РЕЖИМ РАБОТЫ» в положение «СИГНАЛ», а ручку «РЕГУЛ. СМЕЩ. I лд» поверните против часовой стрелки до упора.

2.3Установите органы управления генератора сигналов в положение, соответствующее синусоидальному выходному напряжению с частотой 100 Гц, а ручку регулировки выходного напряжения поверните против часовой стрелки до упора.

2.4 Включите ВОПП и генератор сигналов и дайте им прогреться не менее десяти минут.

2.5 Установите по показаниям первого вольтметра величину действующего значения выходного напряжения генератора сигналов 2 В.

2.6Последовательно устанавливайте ток смещения ЛД в диапазоне от 10 мА до 30 мА с интервалом в 2 мА и фиксируйте по показаниям второго вольтметра величину действующего значения напряжения на выходе ВОПП «ВЫХОД 1лд». Занесите данные измерений в таблицу.

2.8 Рассчитайте по полученным экспериментальным данным значения коэффициента преобразования напряжения сигнала модуляции в ток ЛД для каждого значения тока смещения ЛД и определите относительную величину максимальной погрешности коэффициента преобразования.

2.9Выключите генератор сигналов и ВОПП.

#### 6. Контрольные вопросы

- 1. Какие типы оптических квантовых генераторов вы знаете?
- 2. На чём основан принцип работы лазерного диода?
- 3.В чем состоит прямая модуляция излучения?
- 4. Какие виды источников излучения могут применяться для прямой модуляции излучения?
- 5. Какими факторами ограничивается динамический диапазон изменения модулирующего сигнала?
- 6.В чем специфика модуляции излучения цифровым и аналоговым сигналами?
- 7. Приведите схемы прямой модуляции излучения на аналоговой и цифровой элементной базе.
- 8. Расскажите устройство и принцип работы лабораторного стенда.
- 9. Какие типы фотоприемников используются для приема модулированного излучения?
- 10. Приведите схемы стабилизации оптической мощности излучателя.
- 11. Как влияют шумы фотоприемника на качество модуляции?

### 7. Список литературы

1. Фриман Р. Волоконно-оптические системы связи [Текст] / Р. Фриман; пер. с англ. под ред. Н. Н. Слепова. - М.: Техносфера, 2003. - 447 с. - (Мир связи). Экземпляры: всего: 33 2. Гречишников В.М. Схемотехника волоконно-оптических устройств [Электронный ресурс]: электрон. учеб. пособие / В.М. Гречишников; Минобрнауки России, Самар. гос. аэрокосм. ун-т им. С. П. Королева (нац. исслед. ун-т). - Электрон. текстовые и граф. дан. (18,1Мбайт). - Самара, 2012. - 1 эл. опт. диск (CD-ROM).

3. Вербовецкий, А. А. Основы проектирования цифровых оптических систем и сетей связи [Текст] / Вербовецкий, Александр Александрович. - М. : АЛЕКС-ВЕРБ, 2004. - 212с. - (Информационные технологии XXI века ; Т.2).Экземпляры: всего:5 - Ф(1), НТА(4)